# **CSE 312 Foundations of Computing II**

**Lecture 12: Finish up Bloom Filters, Zoo of Discrete RVs, part I**

**[Slido.com](https://www.slido.com/)/4694375**

1

# **Agenda**

- Bloom Filters Recap & Analysis
- Zoo of Discrete RVs
	- Uniform Random Variables
	- Bernoulli Random Variables
	- Binomial Random Variables
	- Geometric Random Variables

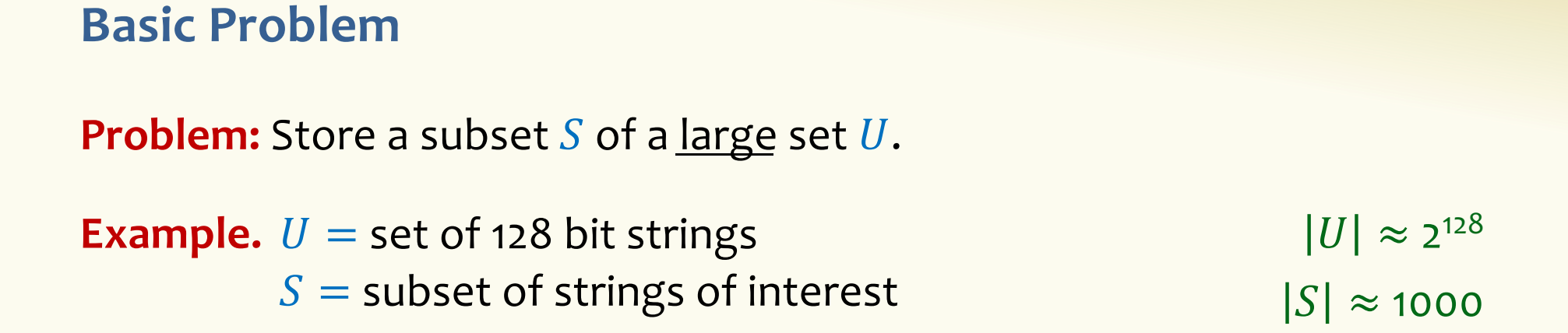

#### **Two goals:**

- **1. Very fast** (ideally constant time) answers to queries "Is  $x \in S$ ?" for any  $x \in U$ .
- **2. Minimal storage** requirements.

# **Bloom Filters**

- Stores information about a set of elements  $S \subseteq U$ .
- Supports two operations:
	- 1. **add** $(x)$  adds  $x \in U$  to the set S
	- **2. contains** $(x)$  ideally: true if  $x \in S$ , false otherwise

**Possible** *false positives* **Combine with fallback mechanism - can distinguish false** positives from true positives with extra cost

**Bloom Filters – Ingredients** 

Basic data structure is a  $k\times m$  binary array "the Bloom filter"

- $k$  rows  $t_1, ..., t_k$ , each of size  $m$
- Think of each row as an  $m$ -bit vector

k different hash functions  $\mathbf{h}_1, ..., \mathbf{h}_k: U \to [m]$ 

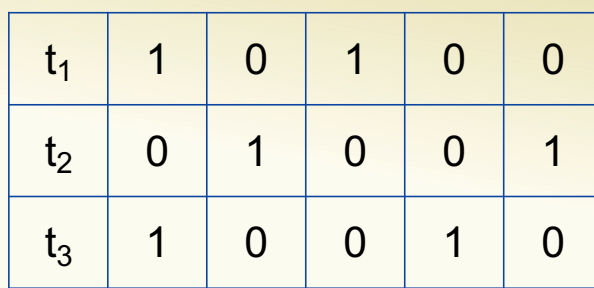

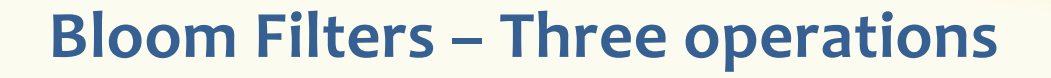

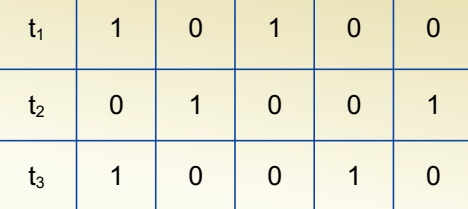

• Set up Bloom filter for  $S = \emptyset$ 

**function** INITIALIZE $(k, m)$ **for**  $i = 1, ..., k$ **: do**  $t_i$  = new bit vector of *m* 0s

• Update Bloom filter for  $S \leftarrow S \cup \{x\}$ 

**function**  $ADD(x)$ **for**  $i = 1, ..., k$ **: do**  $t_i[h_i(x)] = 1$ 

• Check if  $x \in S$ 

**function** CONTAINS $(x)$ **return**  $t_1[h_1(x)] == 1 \wedge t_2[h_2(x)] == 1 \wedge \cdots \wedge t_k[h_k(x)] == 1$ 

# **Bloom Filters - Initialization**

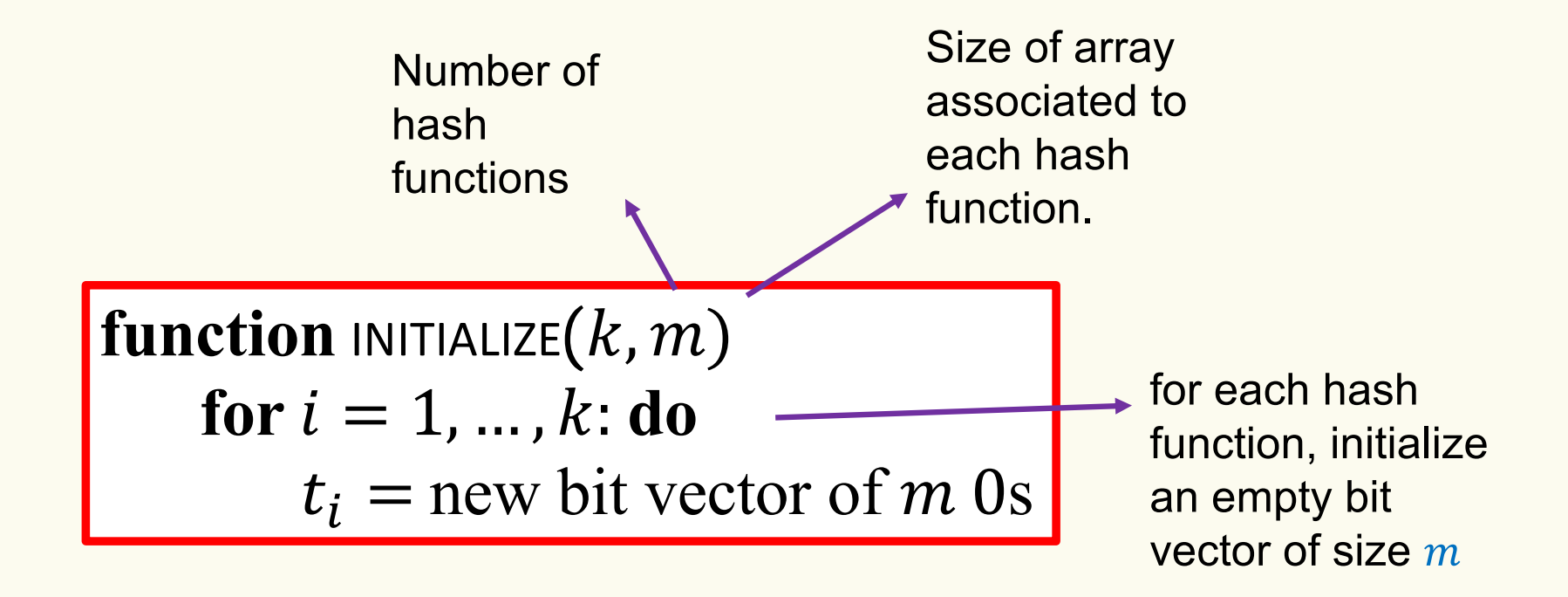

Bloom filter *t* of length  $m = 5$  that uses  $k = 3$  hash functions

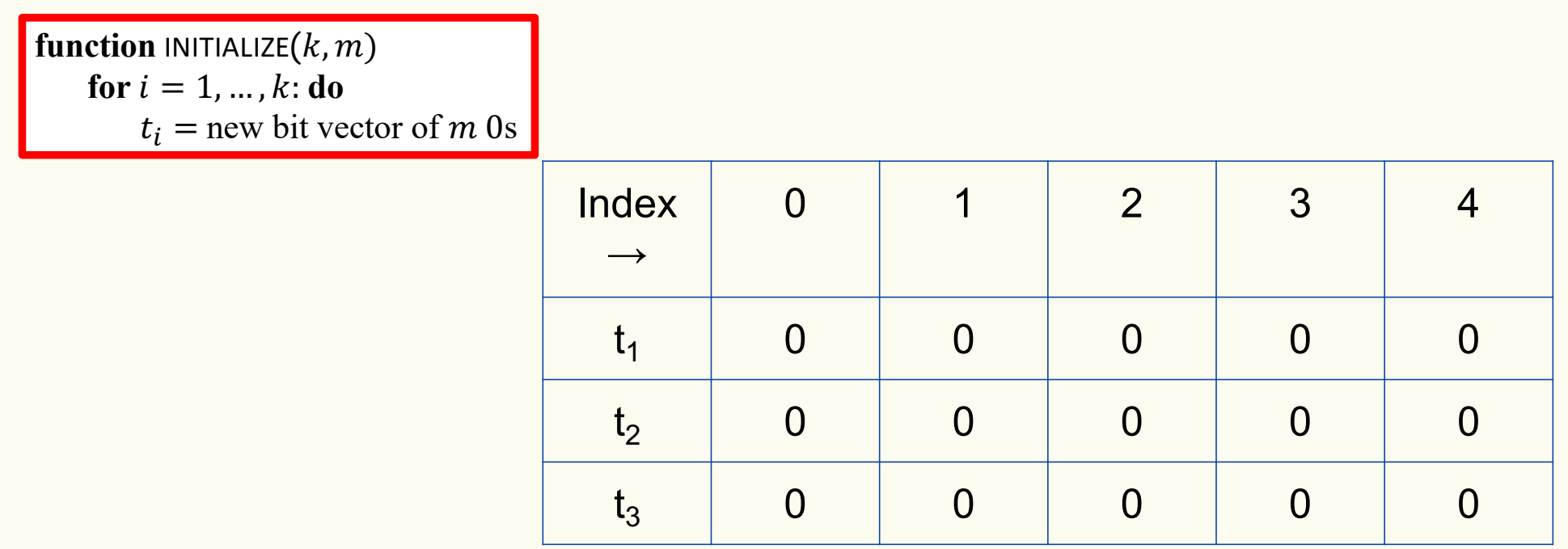

### **Bloom Filters: Add**

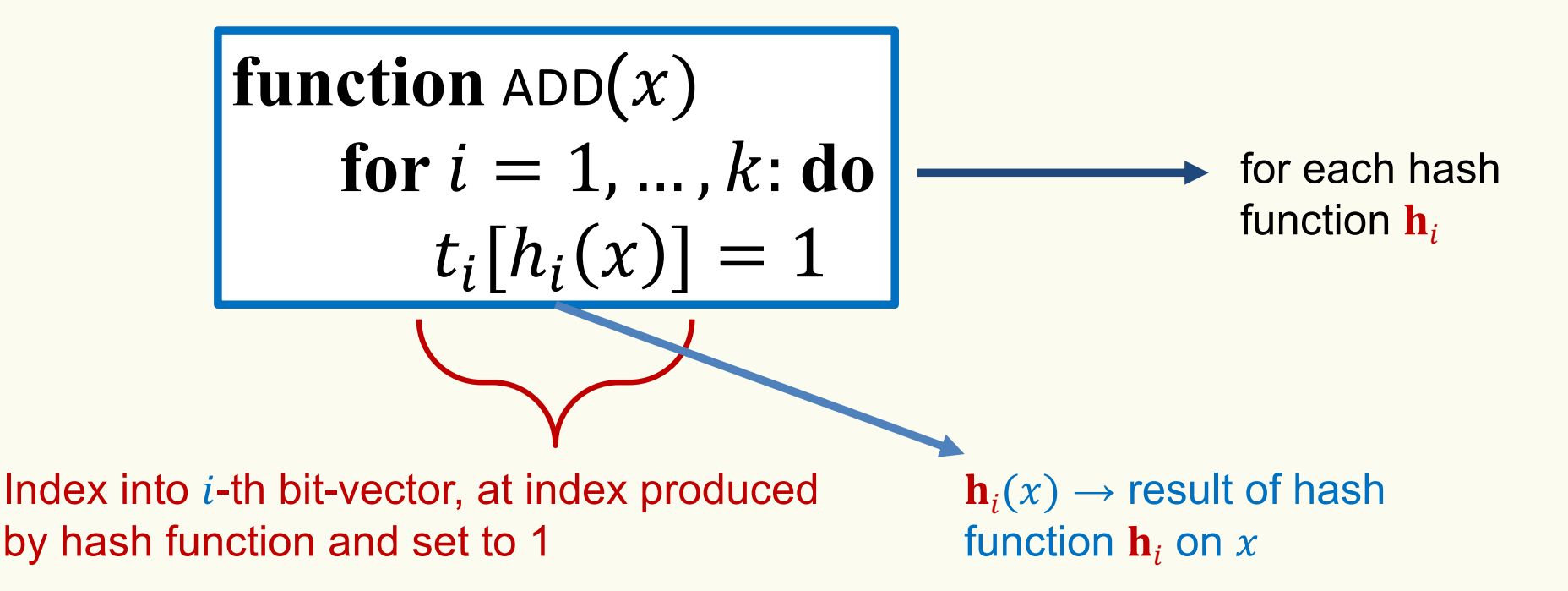

Bloom filter t of length  $m = 5$  that uses  $k = 3$  hash functions

function 
$$
\text{ADD}(x)
$$
  
for  $i = 1, ..., k: \textbf{do}$   
 $t_i[h_i(x)] = 1$ 

add("thisisavirus.com")  $h_1$ ("thisisavirus.com")  $\rightarrow$  2

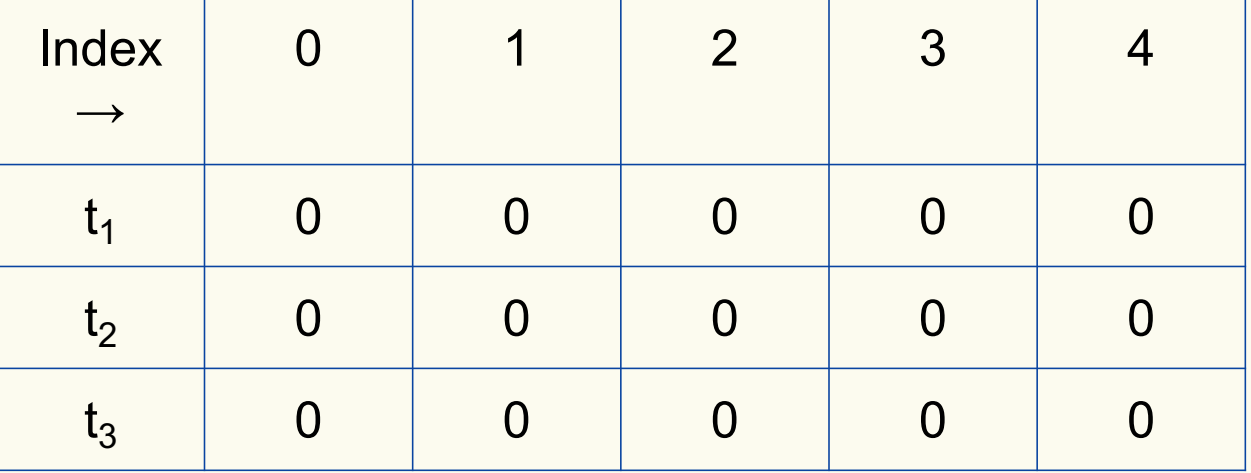

Bloom filter t of length  $m = 5$  that uses  $k = 3$  hash functions

function 
$$
\text{ADD}(x)
$$
  
for  $i = 1, ..., k : \textbf{do}$   
 $t_i[h_i(x)] = 1$ 

add("thisisavirus.com")

 $h_1$ ("thisisavirus.com")  $\rightarrow$  2

 $h_2$ ("thisisavirus.com")  $\rightarrow$  1

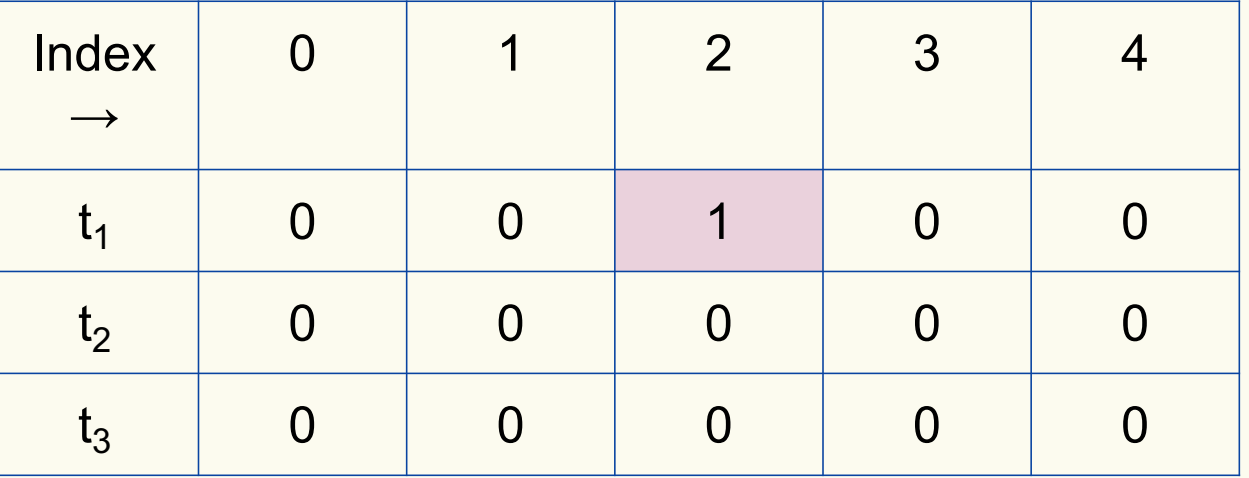

Bloom filter t of length  $m = 5$  that uses  $k = 3$  hash functions

function 
$$
\text{ADD}(x)
$$
  
for  $i = 1, ..., k: \textbf{do}$   
 $t_i[h_i(x)] = 1$ 

add("thisisavirus.com")

 $h_1$ ("thisisavirus.com")  $\rightarrow$  2

 $h_2$ ("thisisavirus.com")  $\rightarrow$  1

 $h_3$ ("thisisavirus.com")  $\rightarrow$  4

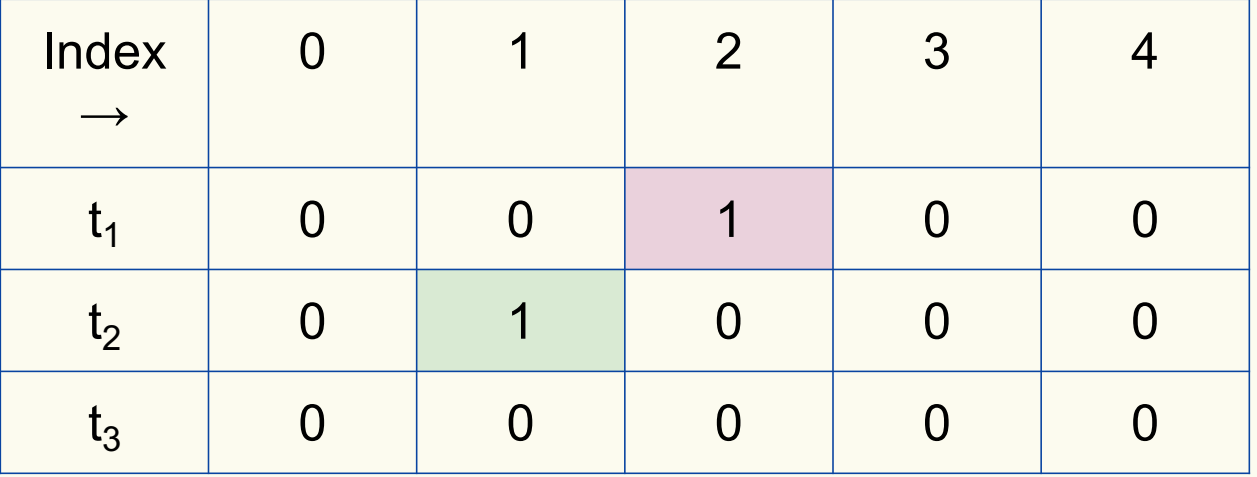

Bloom filter t of length  $m = 5$  that uses  $k = 3$  hash functions

function 
$$
\text{ADD}(x)
$$
  
for  $i = 1, ..., k: \textbf{do}$   
 $t_i[h_i(x)] = 1$ 

add("thisisavirus.com")

 $h_1$ ("thisisavirus.com")  $\rightarrow$  2

 $h_2$ ("thisisavirus.com")  $\rightarrow$  1

 $h_3$ ("thisisavirus.com")  $\rightarrow$  4

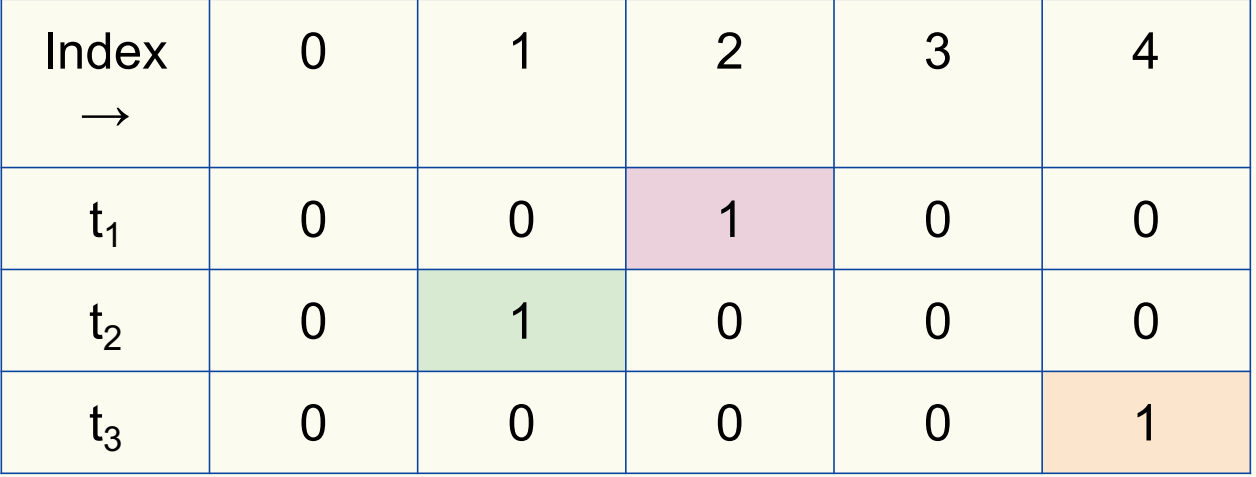

### **Bloom Filters: Contains**

**function** CONTAINS $(x)$ **return**  $t_1[h_1(x)] == 1 \wedge t_2[h_2(x)] == 1 \wedge ... \wedge t_k[h_k(x)] == 1$ 

Returns True if the bit vector  $t_i$  for each hash function has bit 1 at index determined by  $h_i(x)$ , Returns False otherwise

Bloom filter t of length  $m = 5$  that uses  $k = 3$  hash functions

**function** CONTAINS $(x)$ **return**  $t_1[h_1(x)] == 1 \wedge t_2[h_2(x)] == 1 \wedge \cdots \wedge t_k[h_k(x)] == 1$  contains("thisisavirus.com")

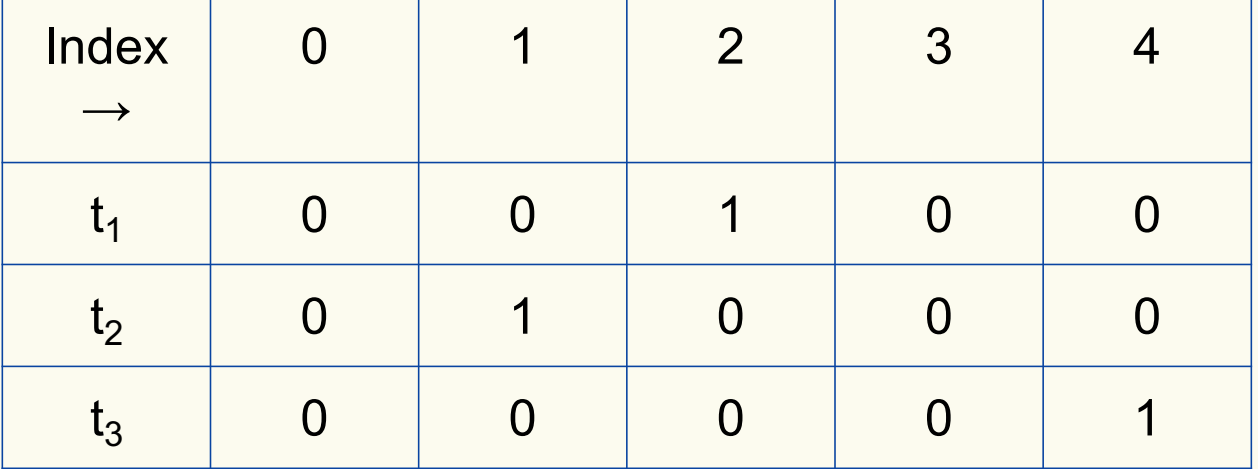

Bloom filter t of length  $m = 5$  that uses  $k = 3$  hash functions

**function** CONTAINS $(x)$ **return**  $t_1[h_1(x)] == 1 \wedge t_2[h_2(x)] == 1 \wedge \cdots \wedge t_k[h_k(x)] == 1$ 

**True** 

contains("thisisavirus.com")

 $h_1$ ("thisisavirus.com")  $\rightarrow$  2

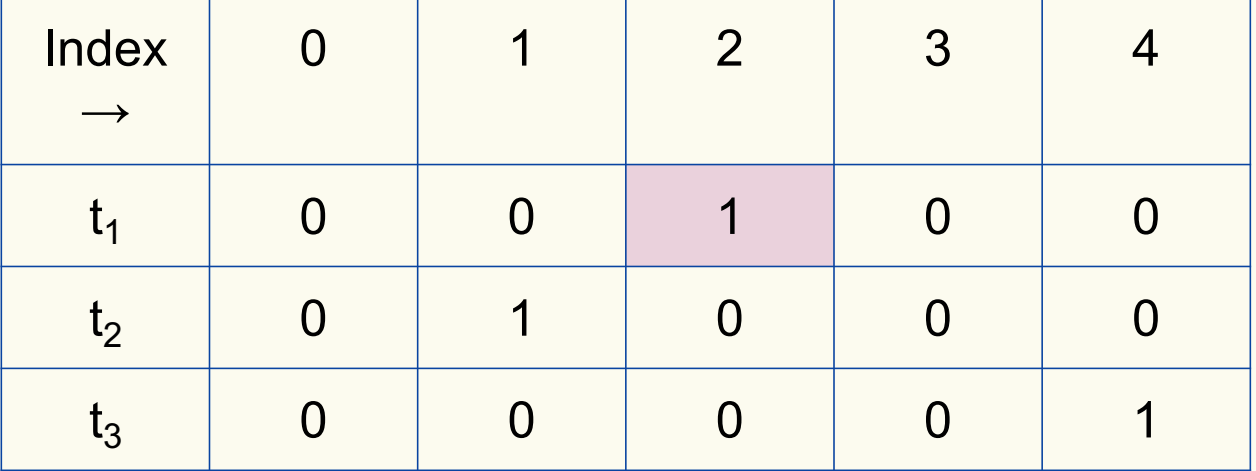

Bloom filter t of length  $m = 5$  that uses  $k = 3$  hash functions

**function** CONTAINS $(x)$ **return**  $t_1[h_1(x)] == 1 \wedge t_2[h_2(x)] == 1 \wedge \cdots \wedge t_k[h_k(x)] == 1$ 

True True

contains("thisisavirus.com")

 $h_1$ ("thisisavirus.com")  $\rightarrow$  2

 $h_2$ ("thisisavirus.com")  $\rightarrow$  1

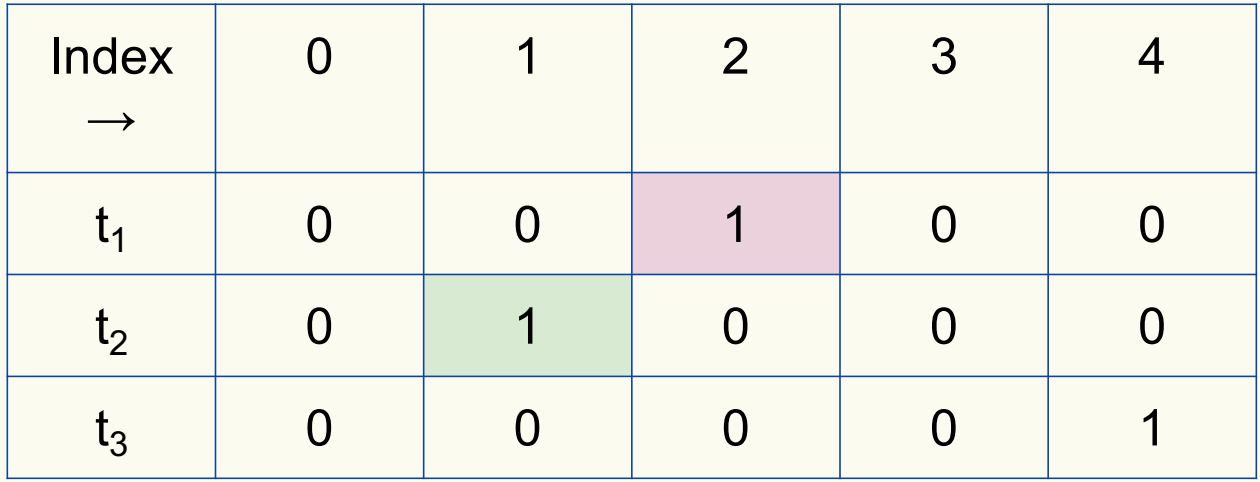

Bloom filter t of length  $m = 5$  that uses  $k = 3$  hash functions

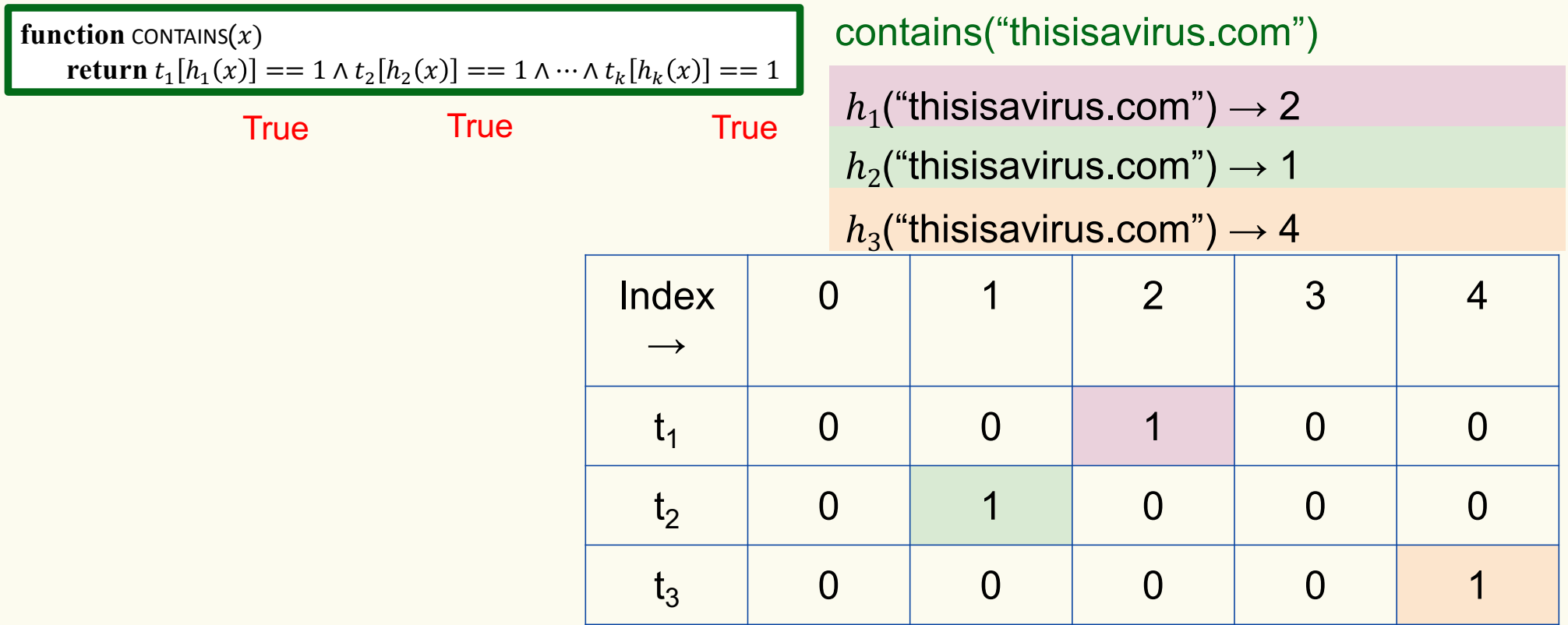

Bloom filter t of length  $m = 5$  that uses  $k = 3$  hash functions

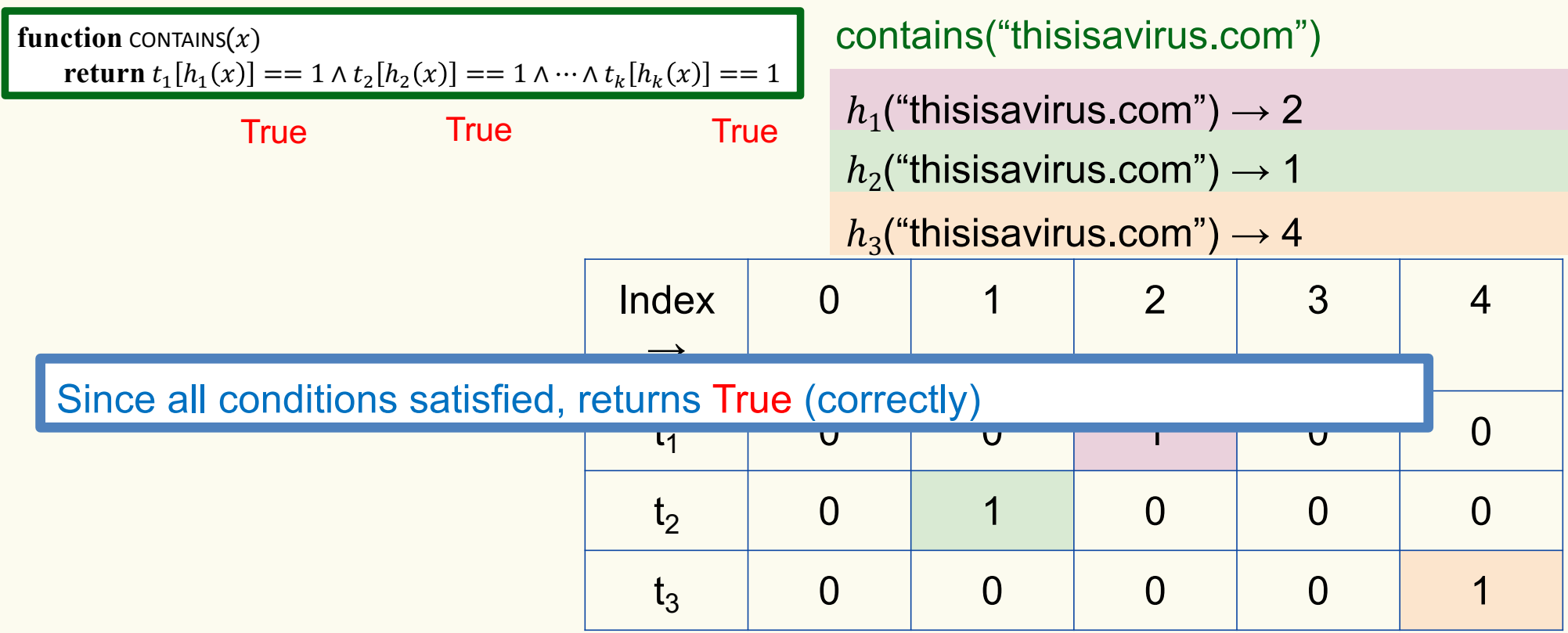

Bloom filter t of length  $m = 5$  that uses  $k = 3$  hash functions

add("totallynotsuspicious.com")

function 
$$
\text{ADD}(x)
$$
  
for  $i = 1, ..., k$ : do  
 $t_i[h_i(x)] = 1$ 

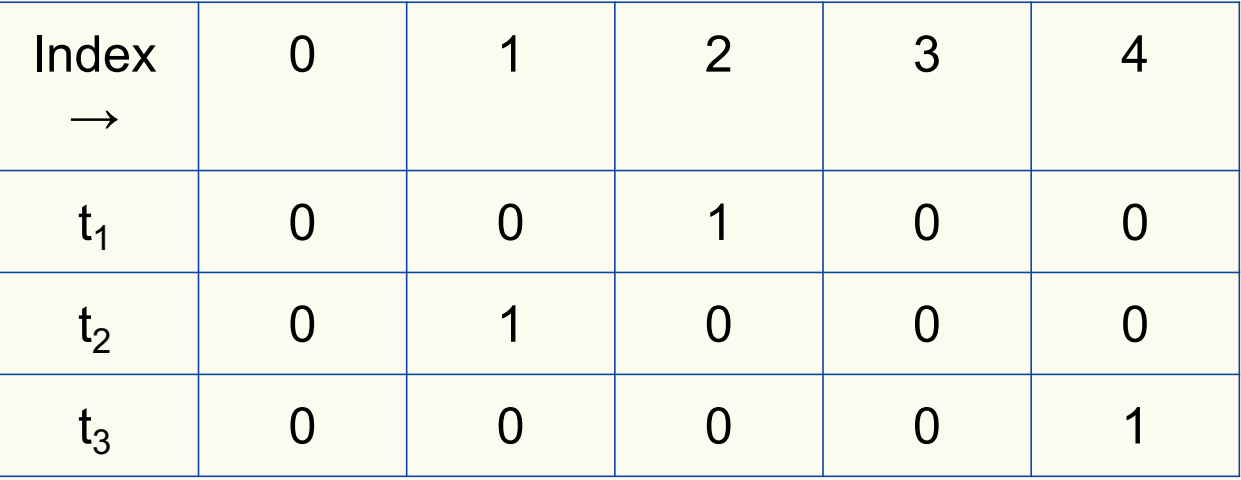

Bloom filter t of length  $m = 5$  that uses  $k = 3$  hash functions

function 
$$
\text{ADD}(x)
$$
  
for  $i = 1, ..., k: \textbf{do}$   
 $t_i[h_i(x)] = 1$ 

add("totallynotsuspicious.com")

 $h_1$ ("totallynotsuspicious.com")  $\rightarrow$  1

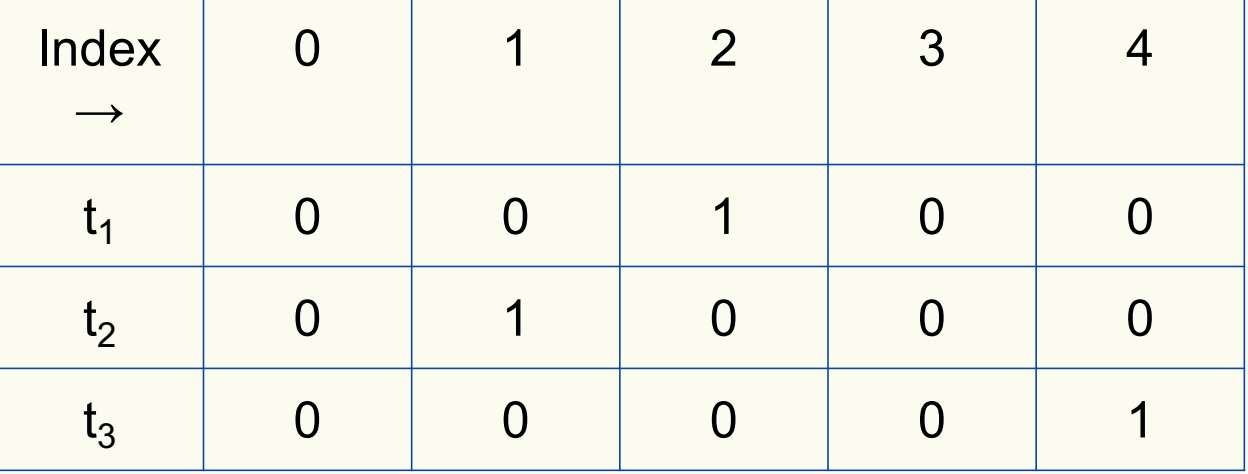

Bloom filter t of length  $m = 5$  that uses  $k = 3$  hash functions

function 
$$
\text{ADD}(x)
$$
  
for  $i = 1, ..., k : \textbf{do}$   
 $t_i[h_i(x)] = 1$ 

add("totallynotsuspicious.com")

 $h_1$ ("totallynotsuspicious.com")  $\rightarrow$  1

 $h_2$ ("totallynotsuspicious.com")  $\rightarrow 0$ 

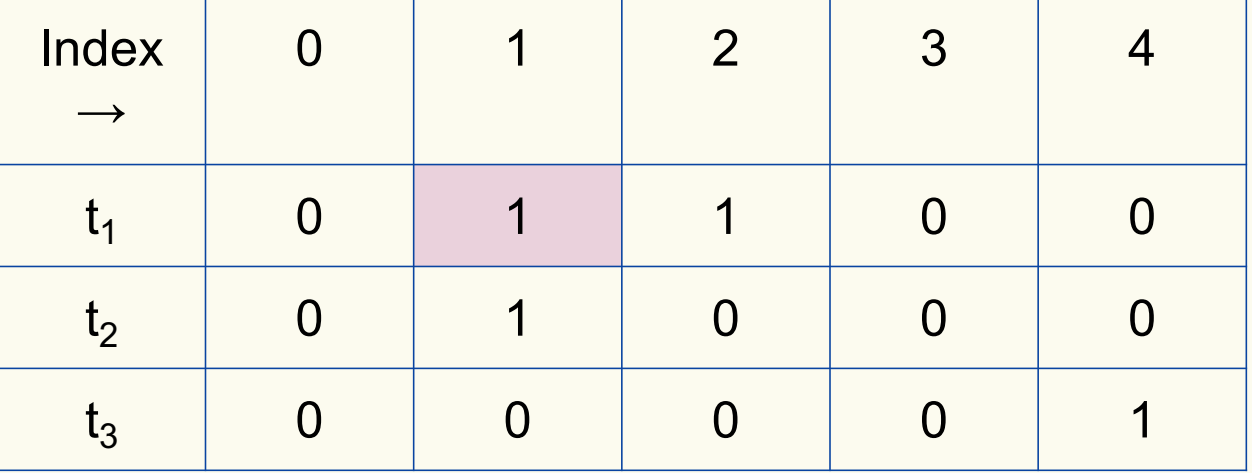

Bloom filter t of length  $m = 5$  that uses  $k = 3$  hash functions

function 
$$
\text{ADD}(x)
$$
  
for  $i = 1, ..., k: \textbf{do}$   
 $t_i[h_i(x)] = 1$ 

add("totallynotsuspicious.com")

 $h_1$ ("totallynotsuspicious.com")  $\rightarrow$  1

 $h_2$ ("totallynotsuspicious.com")  $\rightarrow 0$ 

 $h_3$ ("totallynotsuspicious.com")  $\rightarrow$  4

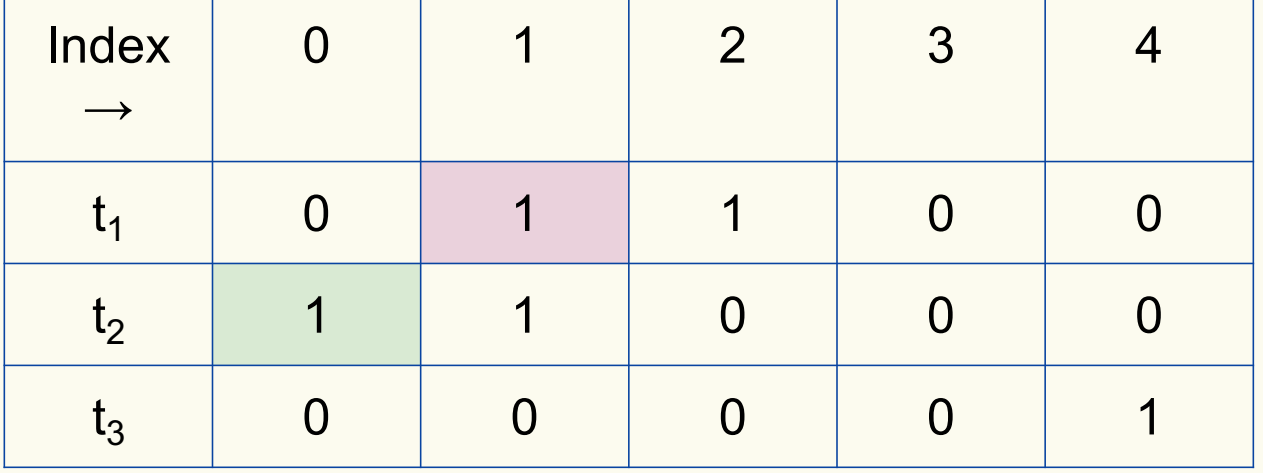

Bloom filter t of length  $m = 5$  that uses  $k = 3$  hash functions

function 
$$
\text{ADD}(x)
$$
  
for  $i = 1, ..., k: \textbf{do}$   
 $t_i[h_i(x)] = 1$ 

add("totallynotsuspicious.com")

 $h_1$ ("totallynotsuspicious.com")  $\rightarrow$  1

 $h_2$ ("totallynotsuspicious.com")  $\rightarrow 0$ 

 $h_3$ ("totallynotsuspicious.com")  $\rightarrow$  4

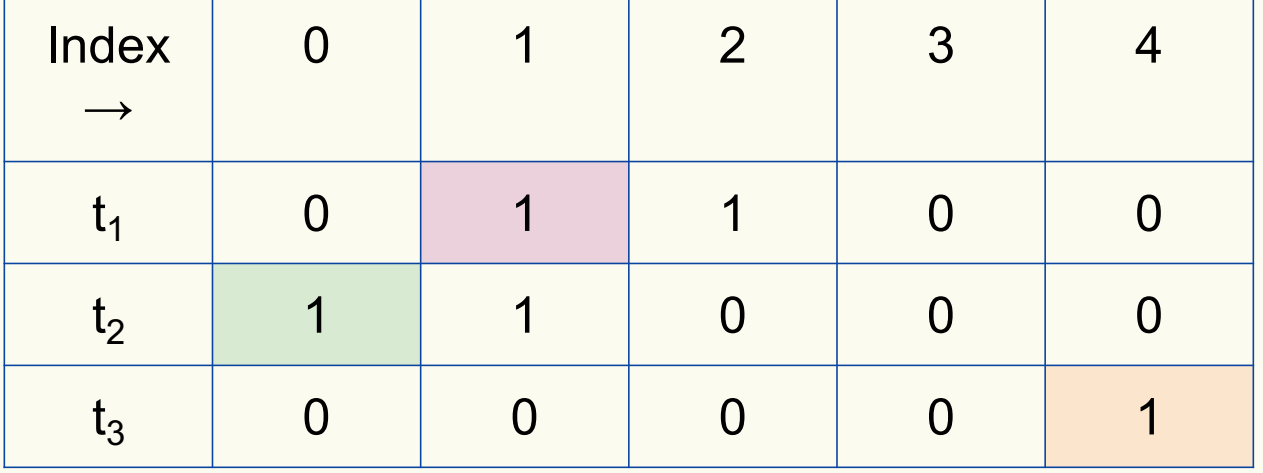

Bloom filter t of length  $m = 5$  that uses  $k = 3$  hash functions

**function** CONTAINS $(x)$ **return**  $t_1[h_1(x)] == 1 \wedge t_2[h_2(x)] == 1 \wedge \cdots \wedge t_k[h_k(x)] == 1$  contains("verynormalsite.com")

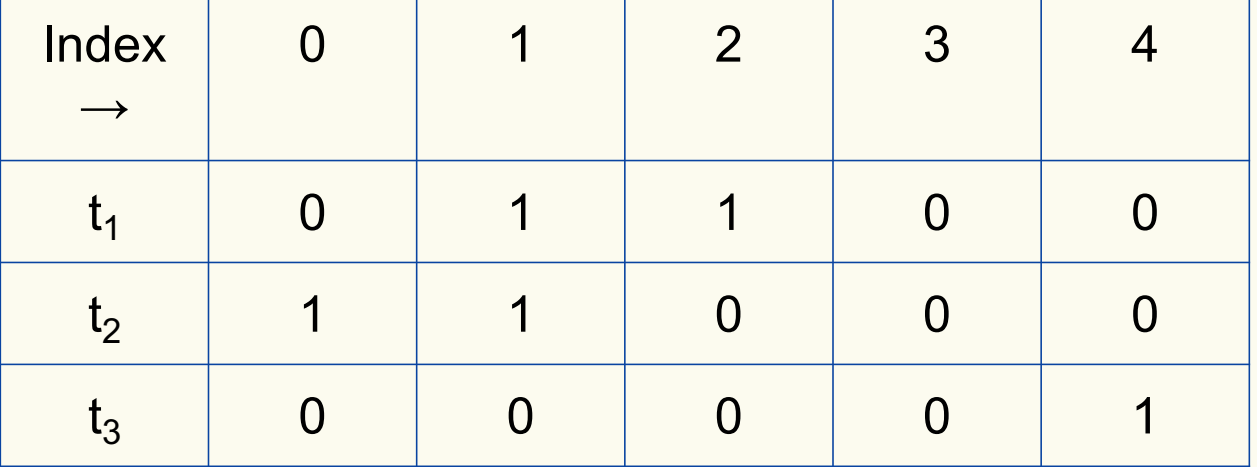

Bloom filter t of length  $m = 5$  that uses  $k = 3$  hash functions

**function** CONTAINS $(x)$ **return**  $t_1[h_1(x)] == 1 \wedge t_2[h_2(x)] == 1 \wedge \cdots \wedge t_k[h_k(x)] == 1$ 

**True** 

contains("verynormalsite.com")

 $h_1$ ("verynormalsite.com")  $\rightarrow$  2

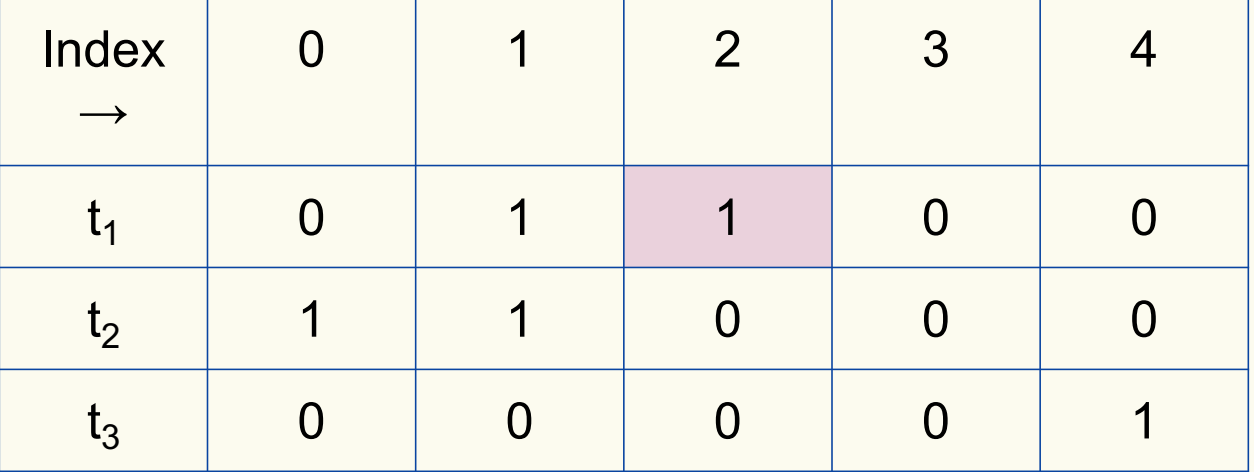

Bloom filter t of length  $m = 5$  that uses  $k = 3$  hash functions

**function** CONTAINS $(x)$ **return**  $t_1[h_1(x)] == 1 \wedge t_2[h_2(x)] == 1 \wedge \cdots \wedge t_k[h_k(x)] == 1$ 

True True

contains("verynormalsite.com")

 $h_1$ ("verynormalsite.com")  $\rightarrow$  2

 $h_2$ ("verynormalsite.com")  $\rightarrow 0$ 

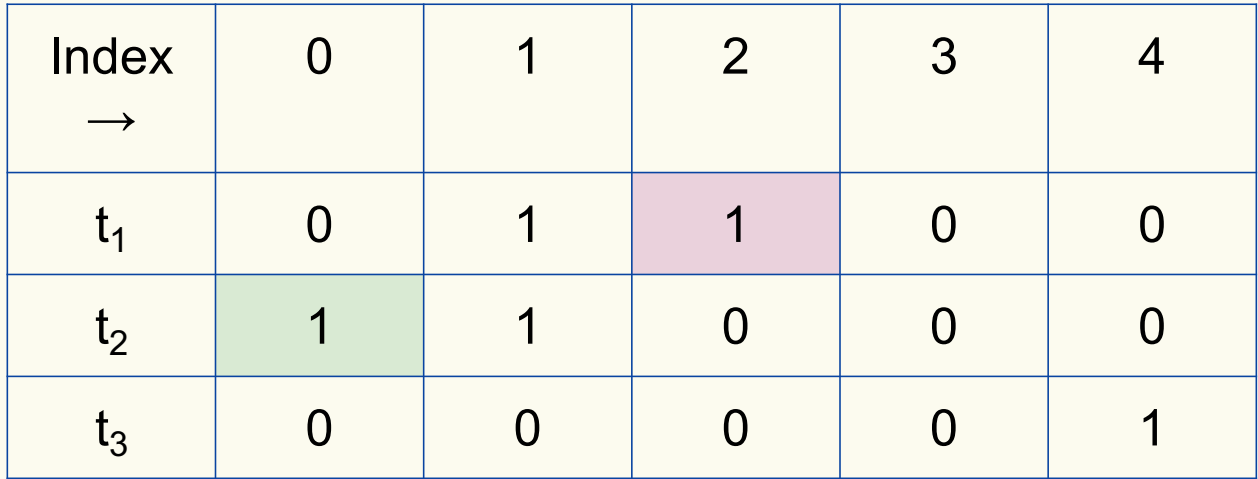

Bloom filter t of length  $m = 5$  that uses  $k = 3$  hash functions

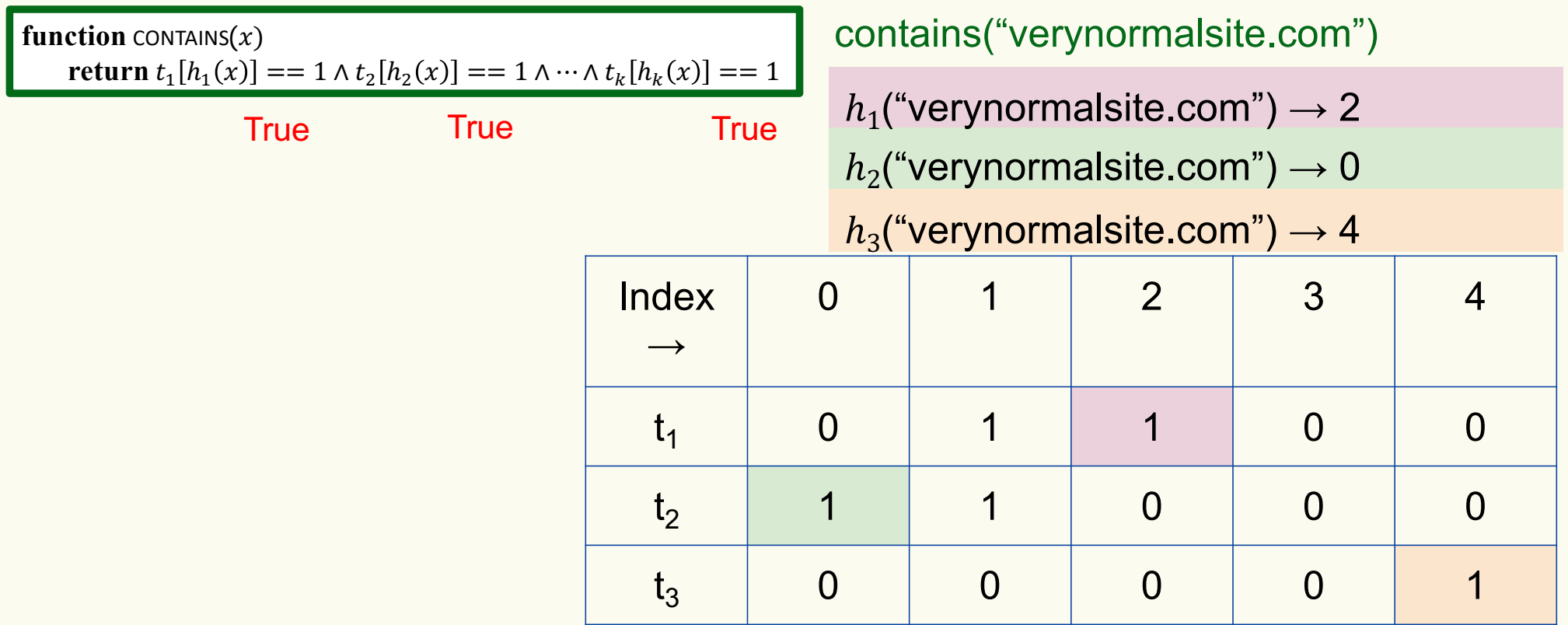

Bloom filter t of length  $m = 5$  that uses  $k = 3$  hash functions

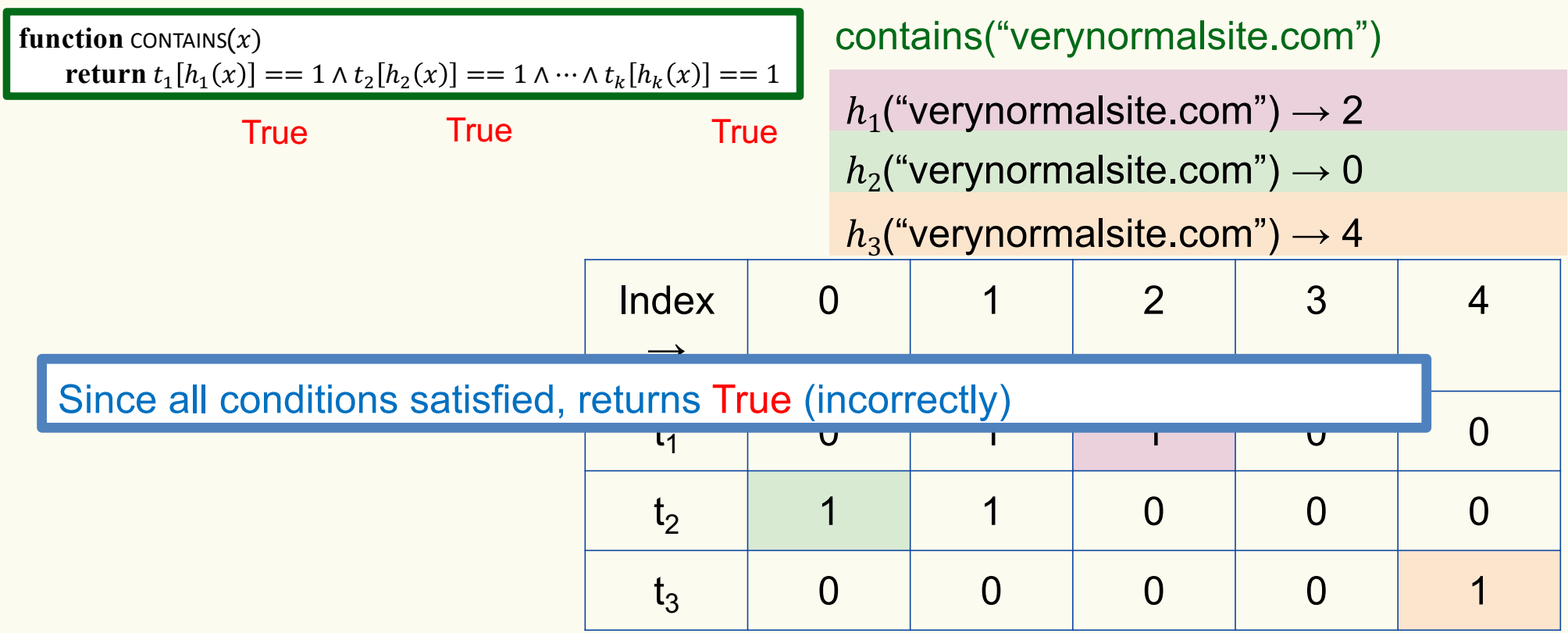

# **Analysis: False positive probability**

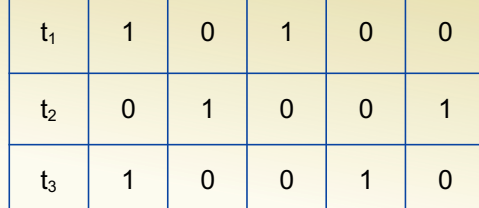

**Question:** For an element  $x \in U$ , what is the probability that **contains** $(x)$  returns true if  $add(x)$  was never executed before?

Probability over what?! Over the choice of the  $\bm{h}_1, ..., \bm{h}_k$ 

Assumptions for the analysis (somewhat stronger than for ordinary hashing):

- Each  $\mathbf{h}_i(x)$  is uniformly distributed in  $[m]$  for all x and i
- Hash function outputs for each  $\mathbf{h}_i$ are mutually independent (not just in pairs)
- Different hash functions are independent of each other

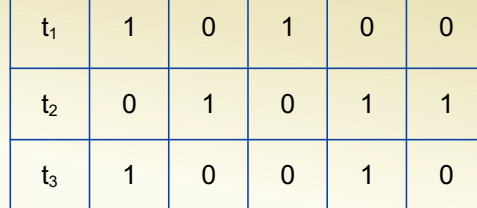

# **False positive probability – Events**

Assume we perform  $\mathbf{add}(x_1)$ , ...,  $\mathbf{add}(x_n)$ + **contains** $(x)$  for  $x \notin \{x_1, ..., x_n\}$ 

Event  $E_i$  holds iff  $\mathbf{h}_i(x) \in \{\mathbf{h}_i(x_1), ..., \mathbf{h}_i(x_n)\}\$ 

$$
P(\text{false positive}) = P(E_1 \cap E_2 \cap \dots \cap E_k) = \prod_{i=1}^k P(E_i)
$$
  
  
**h**<sub>1</sub>, ..., **h**<sub>k</sub> independent

# **False positive probability – Events**

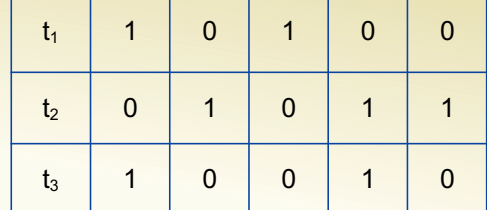

Event  $E_i$  holds iff  $\mathbf{h}_i(x) \in \{\mathbf{h}_i(x_1), ..., \mathbf{h}_i(x_n)\}\$ Event  $E_i^c$  holds iff  $\mathbf{h}_i(x) \neq \mathbf{h}_i(x_1)$  and ... and  $\mathbf{h}_i(x) \neq \mathbf{h}_i(x_n)$ 

$$
P(E_i^c) = \sum_{z=1}^m P(\mathbf{h}_i(x) = z) \cdot P(E_i^c | \mathbf{h}_i(x) = z)
$$
  
LTP

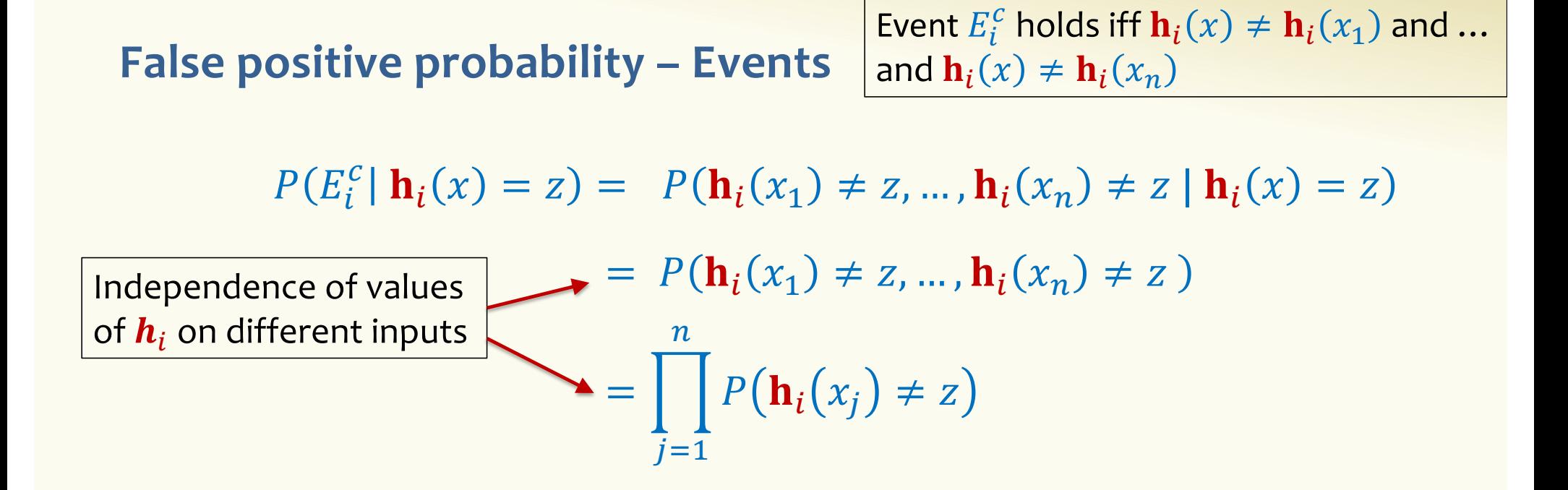

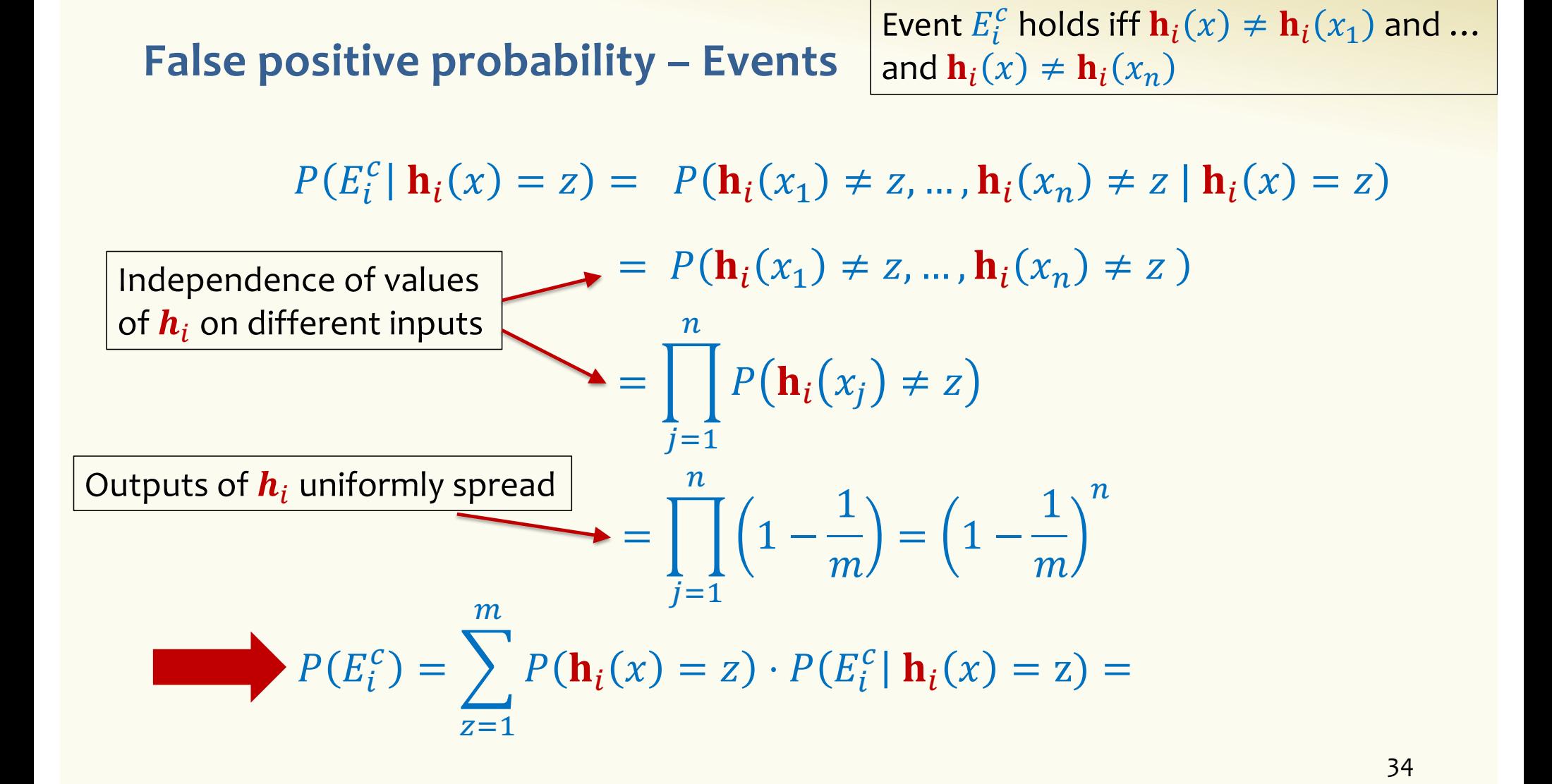

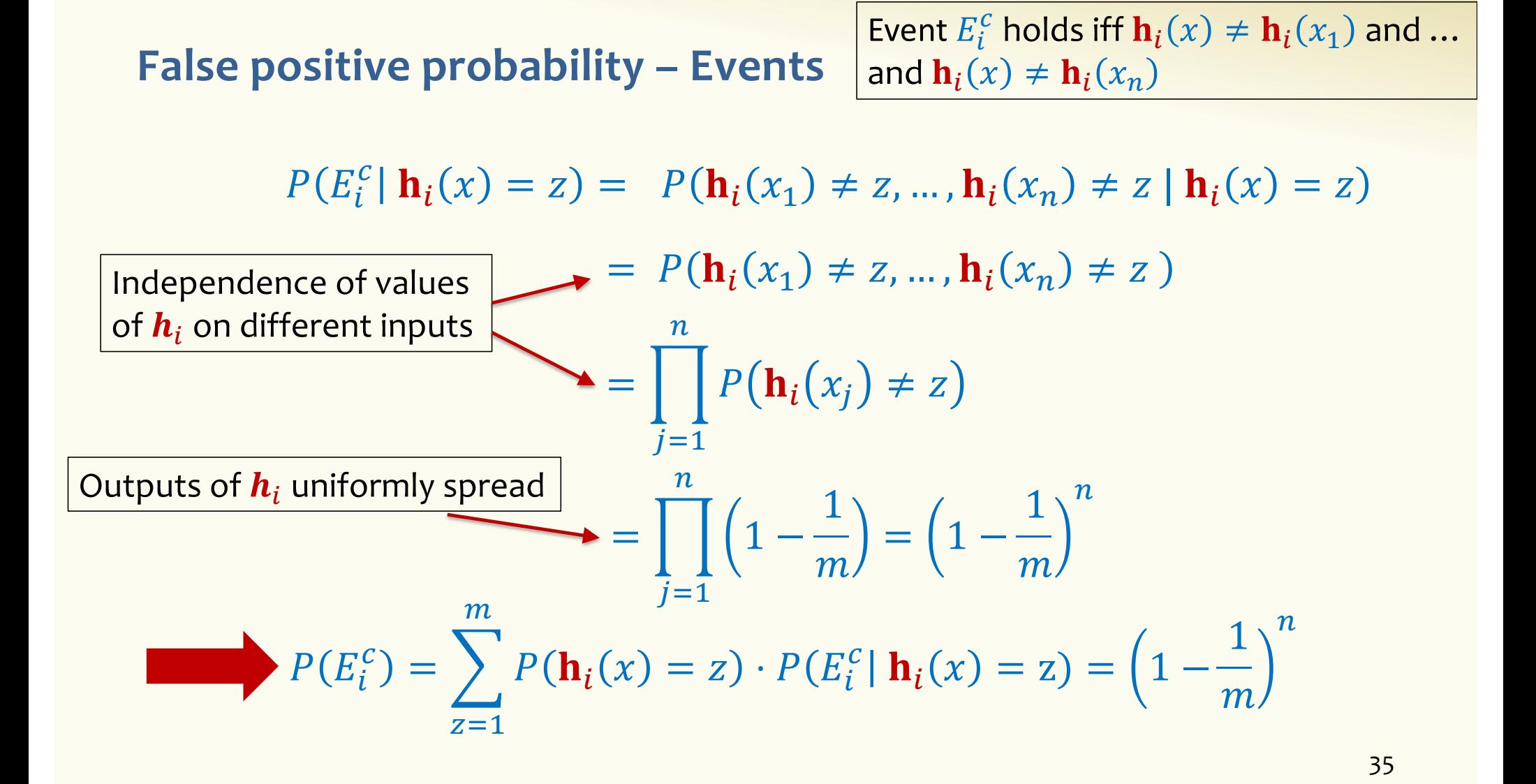

# **False positive probability – Events**

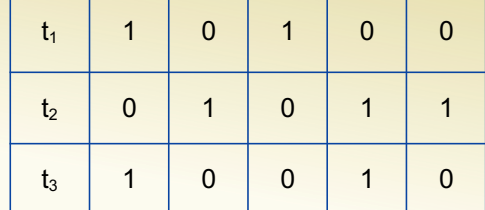

Event  $E_i$  holds iff  $\mathbf{h}_i(x) \in \{\mathbf{h}_i(x_1), ..., \mathbf{h}_i(x_n)\}\$ 

Event  $E_i^c$  holds iff  $\mathbf{h}_i(x) \neq \mathbf{h}_i(x_1)$  and ... and  $\mathbf{h}_i(x) \neq \mathbf{h}_i(x_n)$ 

$$
P(E_i^c) = \left(1 - \frac{1}{m}\right)^n
$$

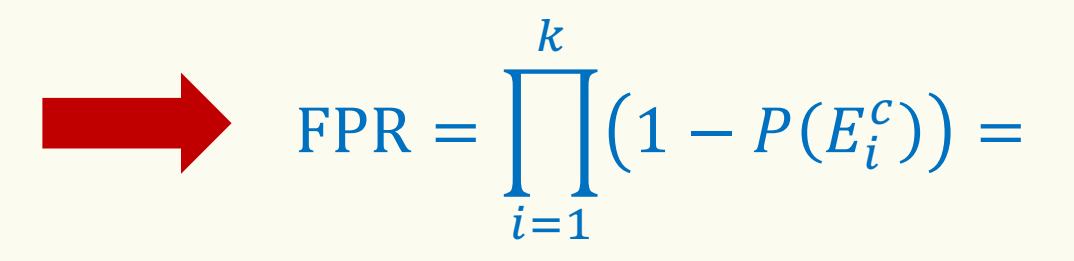

# **False Positivity Rate – Example**

$$
\text{FPR} = \left(1 - \left(1 - \frac{1}{m}\right)^n\right)^k
$$

e.g., 
$$
n = 5,000,000
$$
  
\n $k = 30$   
\n $m = 2,500,000$   
\nFPR = 1.28%

# **Comparison with Hash Tables - Space**

- Google storing 5 million URLs, each URL 40 bytes.
- Bloom filter with  $k = 30$  and  $m = 2,500,000$

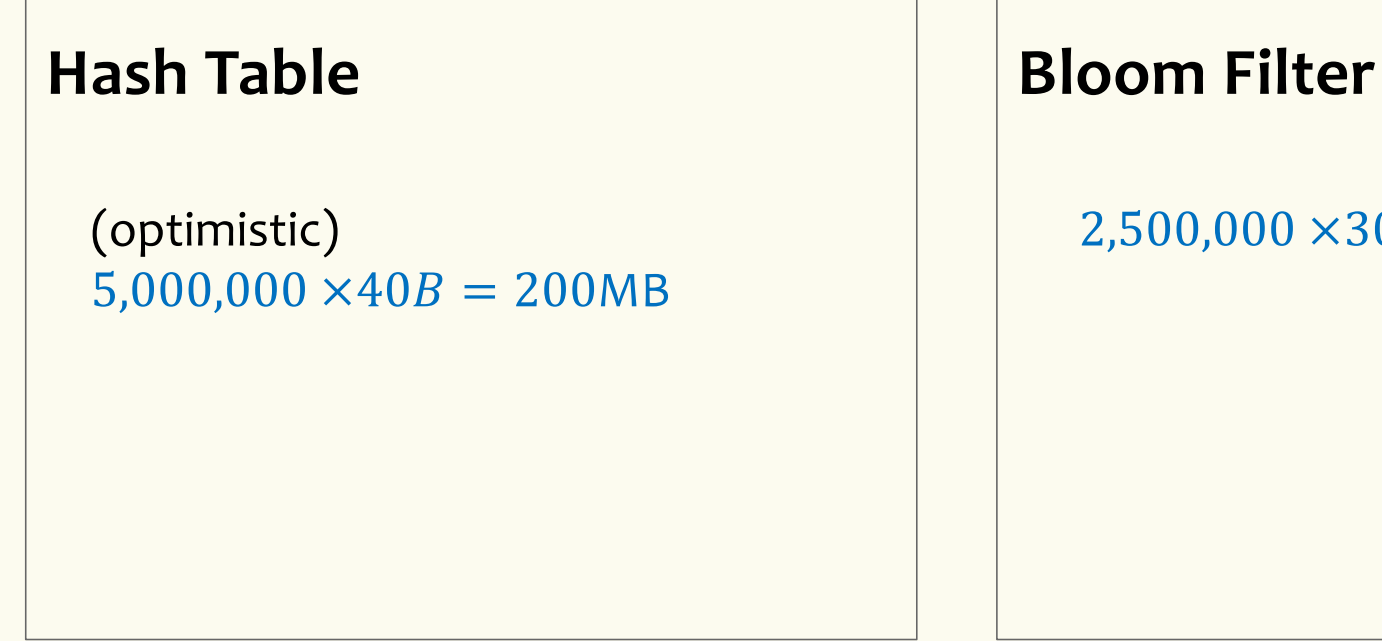

 $2,500,000 \times 30 = 75,000,000$  bits

 $< 10$  MB

### **Time**

- Say avg user visits 102,000 URLs in a year, of which 2,000 are malicious.
- 0.5 seconds to do lookup in the database, 1ms for lookup in Bloom filter.
- Suppose the false positive rate is 3%

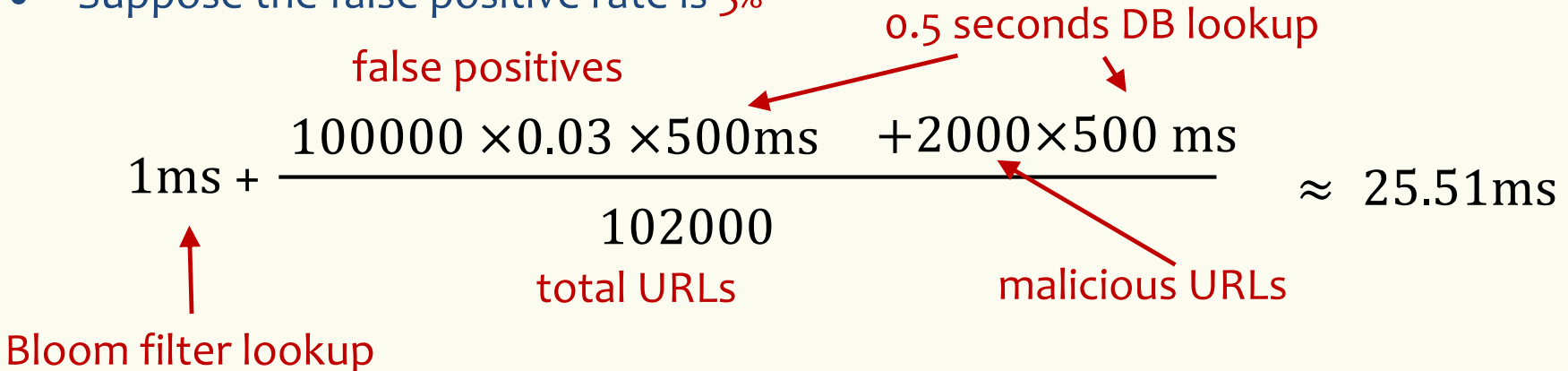

**Bloom Filters typical of….**

… randomized algorithms and randomized data structures.

- **Simple**
- **Fast**
- **Efficient**
- **Elegant**
- **Useful!**

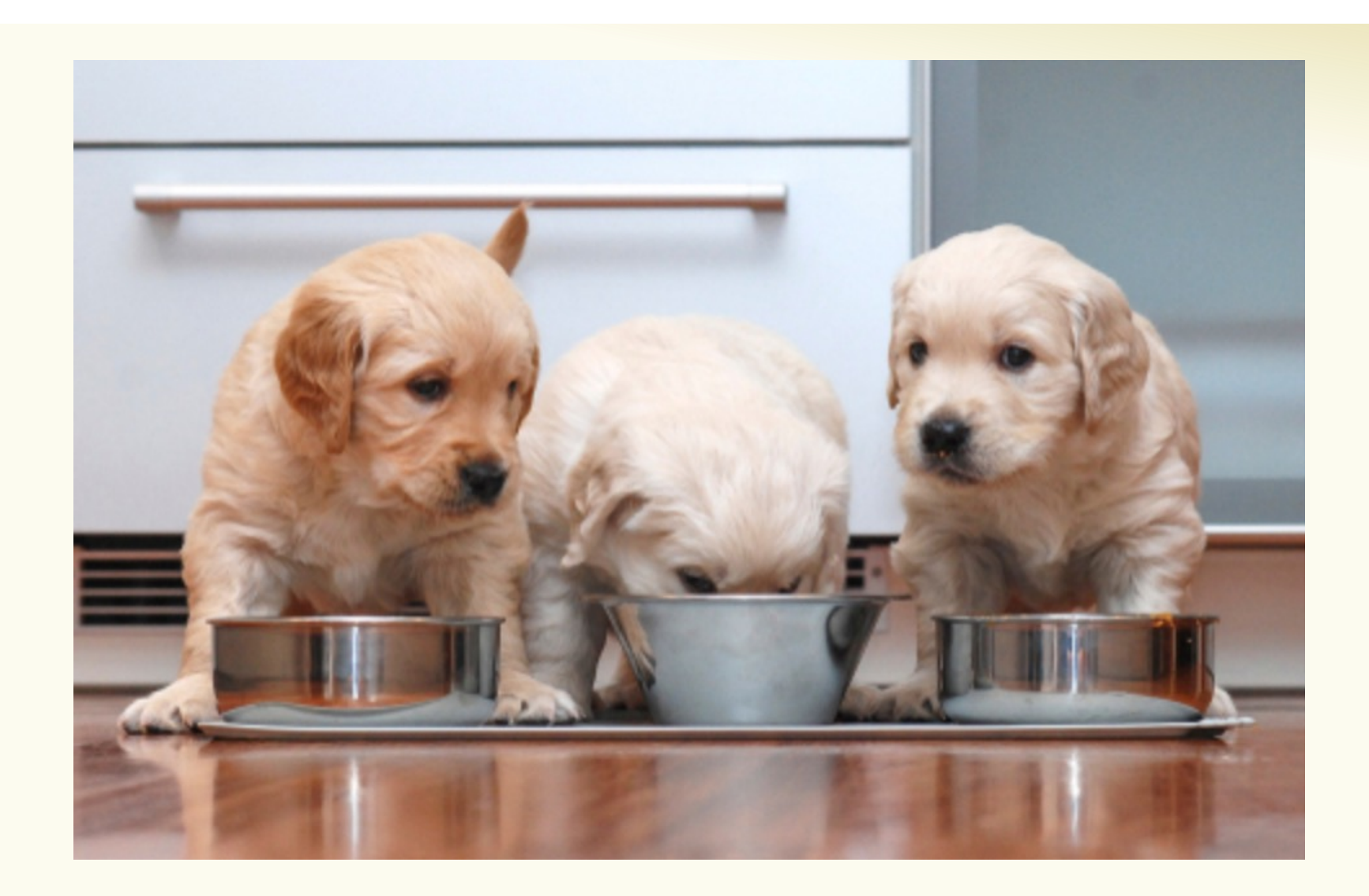

# **CSE 312 Foundations of Computing II**

**Zoo of Discrete RVs, part I**

**[Slido.com](https://www.slido.com/)/4694375**

42

# **Motivation for "Named" Random Variables**

Random Variables that show up all over the place.

– Easily solve a problem by recognizing it's a special case of one of these random variables.

Each RV introduced today will show:

- A general situation it models
- Its name and parameters
- Its PMF, Expectation, and Variance
- Example scenarios you can use it

# **Welcome to the Zoo! (Preview)**

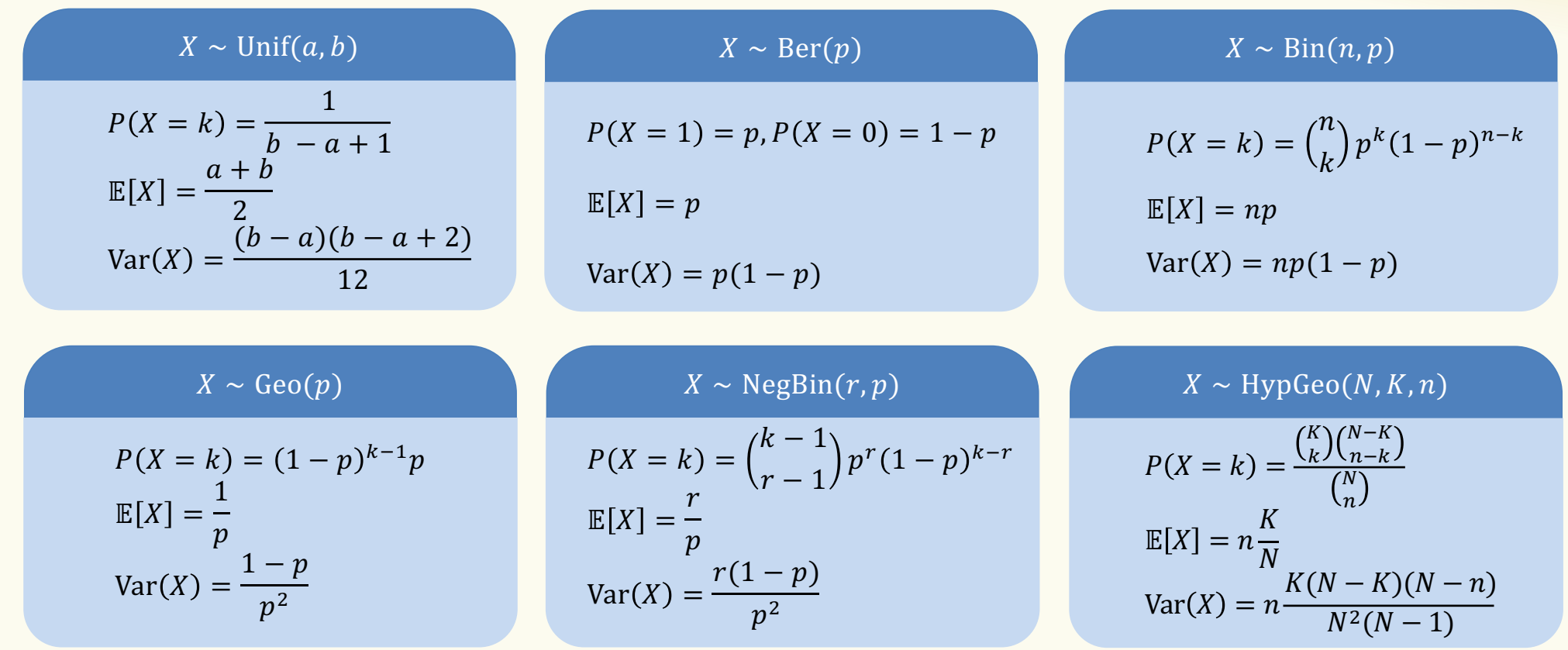

# **Agenda**

- Bloom Filters Example & Analysis
- Zoo of Discrete RVs, Part I
	- Uniform Random Variables
	- Bernoulli Random Variables
	- Binomial Random Variables
	- Geometric Random Variables

# **Discrete Uniform Random Variables**

A discrete random variable **equally likely** to take any (integer) value between integers  $a$  and  $b$  (inclusive), is uniform.

**Notation:**

**PMF:**

**Expectation:**

**Variance:**

Example: value shown on one roll of a fair die is Unif(1,6):

- $P(X = i) = 1/6$
- $\mathbb{E}[X] = 7/2$

• 
$$
Var(X) = 35/12
$$

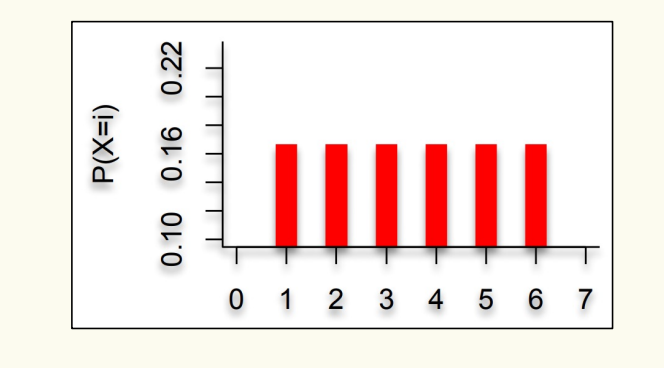

46

### **Discrete Uniform Random Variables**

A discrete random variable X equally likely to take any (integer) value between integers  $a$  and  $b$  (inclusive), is uniform.

**Notation:**  $X \sim \text{Unif}(a, b)$ **PMF:**  $P(X = i) =$  $\mathbf{1}$  $b - a + 1$ **Expectation:**  $\mathbb{E}[X] =$  $a+b$ 2  $$  $(b-a)(b - a + 2)$ 12

Example: value shown on one roll of a fair die is Unif(1,6): •  $P(X = i) = 1/6$ 

- 
- $\mathbb{E}[X] = 7/2$

• 
$$
Var(X) = 35/12
$$

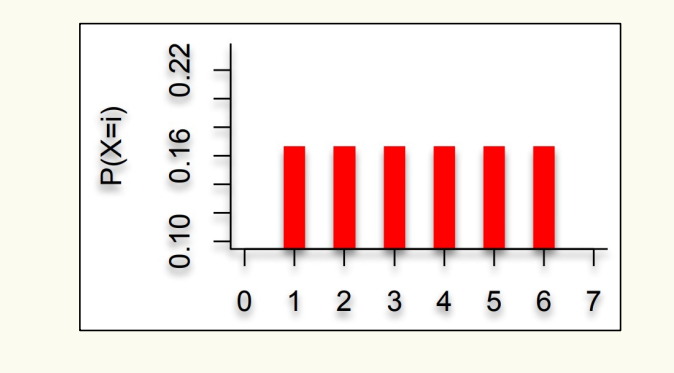

47

# **Agenda**

- Bloom Filters Example & Analysis
- Zoo of Discrete RVs, Part I
	- Uniform Random Variables
	- Bernoulli Random Variables
	- Binomial Random Variables
	- Geometric Random Variables

# **Bernoulli Random Variables**

A random variable X that takes value 1 ("Success") with probability  $p$ , and  $0$  ("Failure") otherwise.  $X$  is called a Bernoulli random variable. **Notation:**  $X \sim \text{Ber}(p)$ **PMF:**  $P(X = 1) = p$ ,  $P(X = 0) = 1 - p$ **Expectation: Variance:** Poll:

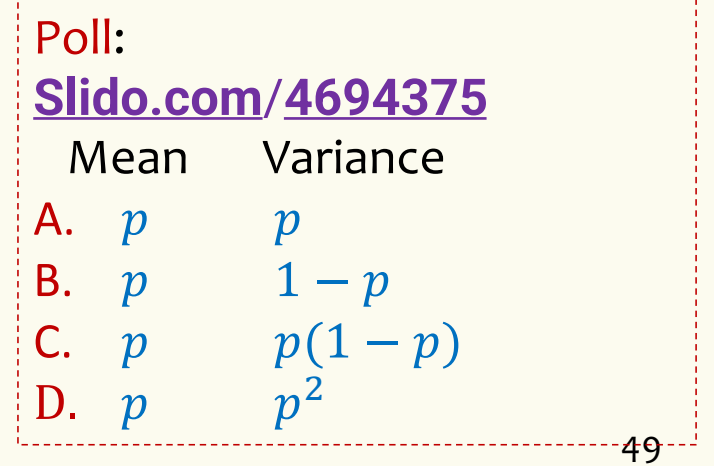

### **Bernoulli Random Variables**

A random variable X that takes value 1 ("Success") with probability  $p$ , and  $0$  ("Failure") otherwise.  $X$  is called a Bernoulli random variable. **Notation:**  $X \sim \text{Ber}(p)$ **PMF:**  $P(X = 1) = p$ ,  $P(X = 0) = 1 - p$ **Expectation:**  $\mathbb{E}[X] = p$  Note:  $\mathbb{E}[X^2] = p$ **Variance:**  $Var(X) = E[X^2] - E[X]^2 = p - p^2 = p(1-p)$ 

Examples:

- Coin flip
- Randomly guessing on a MC test question
- A server in a cluster fails
- Whether or not a particular share of a particular stock pays off or not
- Any indicator r.v.

50

# **Agenda**

- Bloom Filters Example & Analysis
- Zoo of Discrete RVs, Part I
	- Uniform Random Variables
	- Bernoulli Random Variables
	- Binomial Random Variables
	- Geometric Random Variables

# **Binomial Random Variables**

A discrete random variable  $X = \sum_{i=1}^{n} Y_i$  where each  $Y_i \sim \text{Ber}(p)$ . Counts number of successes in  $n$  independent trials, each with probability  $p$  of success.

 $X$  is a Binomial random variable

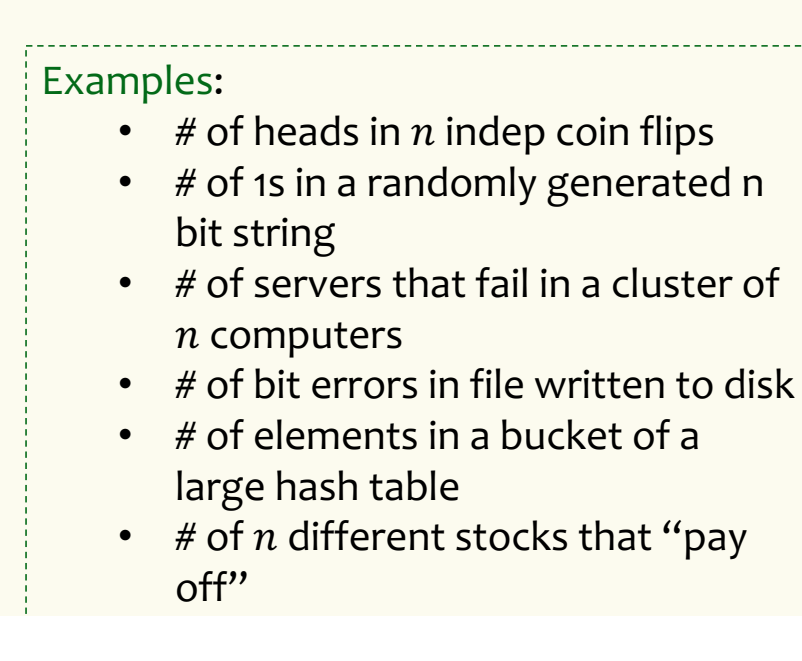

Poll:

\nSlido.com/4694375

\n
$$
P(X = k) =
$$

\nA. 
$$
p^{k}(1-p)^{n-k}
$$

\nB. 
$$
np
$$

\nC. 
$$
\binom{n}{k} p^{k}(1-p)^{n-k}
$$

\nD. 
$$
\binom{n}{n-k} p^{k}(1-p)^{n-k}
$$

### **Binomial Random Variables**

A discrete random variable  $X = \sum_{i=1}^{n} Y_i$  where each  $Y_i \sim \text{Ber}(p)$ . Counts number of successes in  $n$  independent trials, each with probability  $p$  of success.

 $X$  is a Binomial random variable

**Notation:**  $X \sim \text{Bin}(n, p)$ **PMF:**  $P(X = k) = {n \choose k} p^k (1-p)^{n-k}$ **Expectation: Variance:**

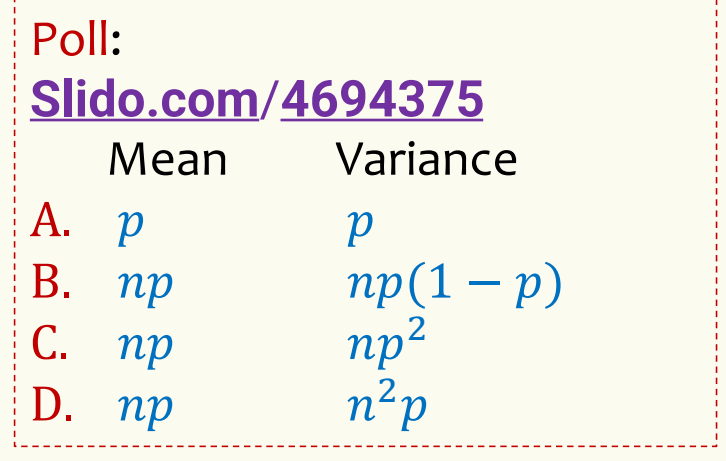

### **Binomial Random Variables**

A discrete random variable  $X = \sum_{i=1}^{n} Y_i$  where each  $Y_i \sim \text{Ber}(p)$ . Counts number of successes in  $n$  independent trials, each with probability  $p$  of success.

 $X$  is a Binomial random variable

**Notation:**  $X \sim \text{Bin}(n, p)$ **PMF:**  $P(X = k) = {n \choose k} p^k (1-p)^{n-k}$ **Expectation:**  $\mathbb{E}[X] = np$ **Variance:**  $Var(X) = np(1 - p)$ 

#### **Mean, Variance of the Binomial** "i.i.d." is a commonly used phrase. It means "independent & identically distributed"

If 
$$
Y_1, Y_2, ..., Y_n \sim \text{Ber}(p)
$$
 and independent (i.i.d.), then  $X = \sum_{i=1}^{n} Y_i$ ,  $X \sim \text{Bin}(n, p)$ 

**Claim** 
$$
\mathbb{E}[X] = np
$$
  
\n
$$
\mathbb{E}[X] = \mathbb{E}\left[\sum_{i=1}^{n} Y_i\right] = \sum_{i=1}^{n} \mathbb{E}[Y_i] = n\mathbb{E}[Y_1] = np
$$
\n**Claim**  $\text{Var}(X) = np(1-p)$ 

$$
Var(X) = Var\left(\sum_{i=1}^{n} Y_i\right) = \sum_{i=1}^{n} Var(Y_i) = nVar(Y_1) = np(1 - p)
$$

# **Binomial PMFs**

PMF for  $X \sim Bin(10, 0.5)$ 

**PMF for**  $X \sim Bin(10, 0.25)$ 

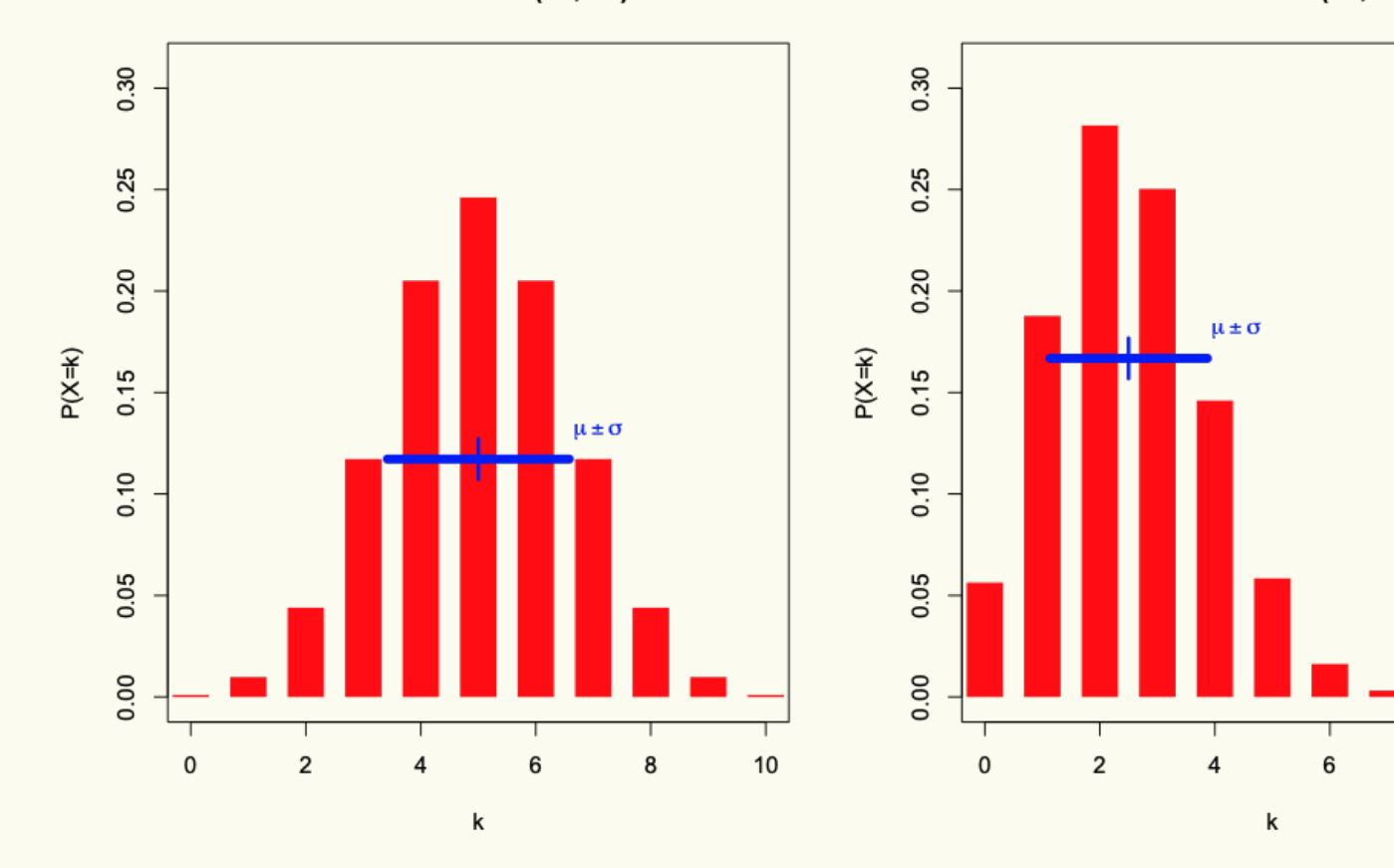

 $10$ 

 $\bf8$ 

# **Binomial PMFs**

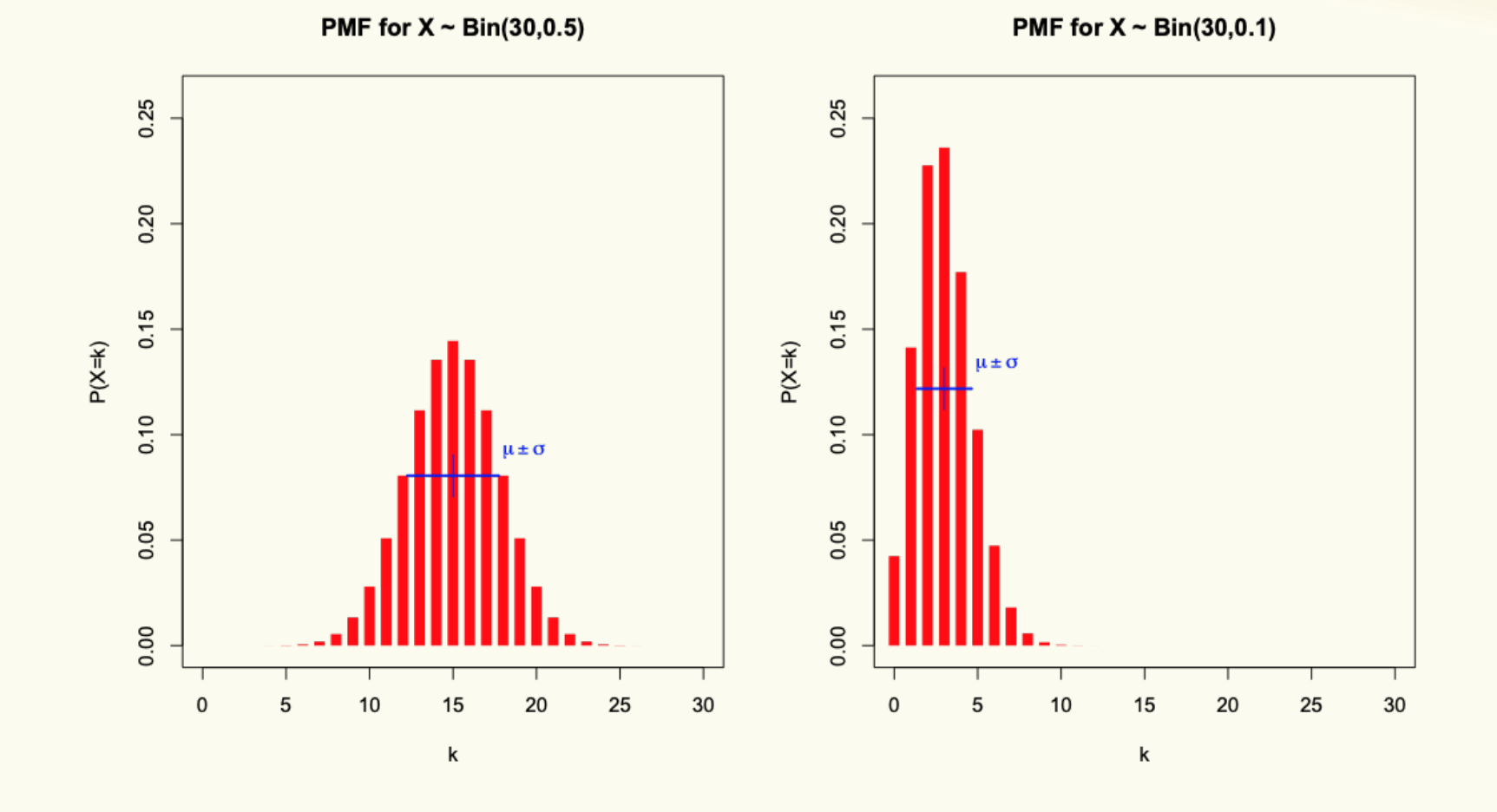

# **Agenda**

- Bloom Filters Example & Analysis
- Zoo of Discrete RVs, Part I
	- Uniform Random Variables
	- Bernoulli Random Variables
	- Binomial Random Variables
	- Geometric Random Variables

# **Geometric Random Variables**

A discrete random variable  $X$  that models the number of independent trials  $Y_i \sim \text{Ber}(p)$  before seeing the first success.

 $\overline{X}$  is called a Geometric random variable with parameter  $\overline{p}$ .

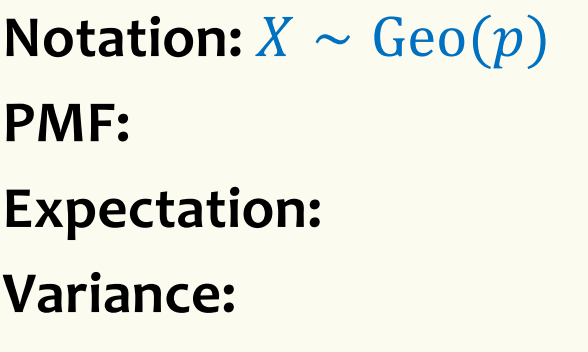

#### Examples:

- # of coin flips until first head
- # of random guesses on MC questions until you get one right
- # of random guesses at a password until you hit it

### **Geometric Random Variables**

A discrete random variable  $X$  that models the number of independent trials  $Y_i \sim \text{Ber}(p)$  before seeing the first success.

 $X$  is called a Geometric random variable with parameter  $p$ .

**Notation:**  $X \sim \text{Geo}(p)$ **PMF:**  $P(X = k) = (1 - p)^{k-1}p$ **Expectation:**  $\mathbb{E}[X] =$  $\mathbf{1}$  $\boldsymbol{p}$  $$  $1-p$  $p^2$ 

Examples:

- # of coin flips until first head
- # of random guesses on MC questions until you get one right
- # of random guesses at a password until you hit it

# **Agenda**

- Bloom Filters Example & Analysis
- Zoo of Discrete RVs, Part I
	- Uniform Random Variables
	- Bernoulli Random Variables
	- Binomial Random Variables
	- Geometric Random Variables
	- More examples

# **Example**

Sending a binary message of length 1024 bits over a network with probability 0.999 of correctly sending each bit in the message without corruption (independent of other bits).

Let  $X$  be the number of corrupted bits.

What kind of random variable is this and what is  $\mathbb{E}[X]$ ?

Poll: **[Slido.com](https://www.slido.com/)**/**4694375**  a. 1022.99 b. 1.024 c. 1.02298 d. 1

62

### **Example: Music Lessons**

Your music teacher requires you to play a 1000 note song without mistake. You have been practicing, so you have a probability of 0.999 of getting each note correct (independent of the others). If you mess up a single note in the song, you must start over and play from the beginning. Let  $X$  be the number of times you have to play the song from the start. What kind of random variable is this and what is  $\mathbb{E}[X]$ ?